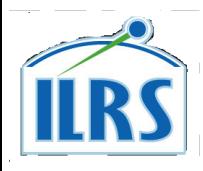

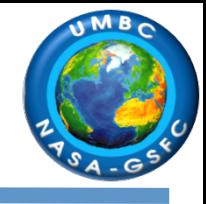

## **Station Performance Assessment Tools for the ILRS Stations**

E. C. Pavlis, M. Kuzmicz-Cieslak and K. Evans JCET/UMBC, Baltimore, MD, USA

**20th International Workshop on Laser Ranging** October 8-14, 2016 Potsdam, Germany

# **Total Automation of SLR Data Processing**

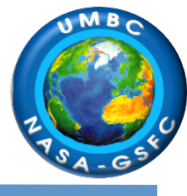

- $\blacklozenge$  All of our products are the result of automated processing on a daily and weekly frequency
- Human intervention is only necessary in special occasions when there is a breakdown of the network or the processing CPUs

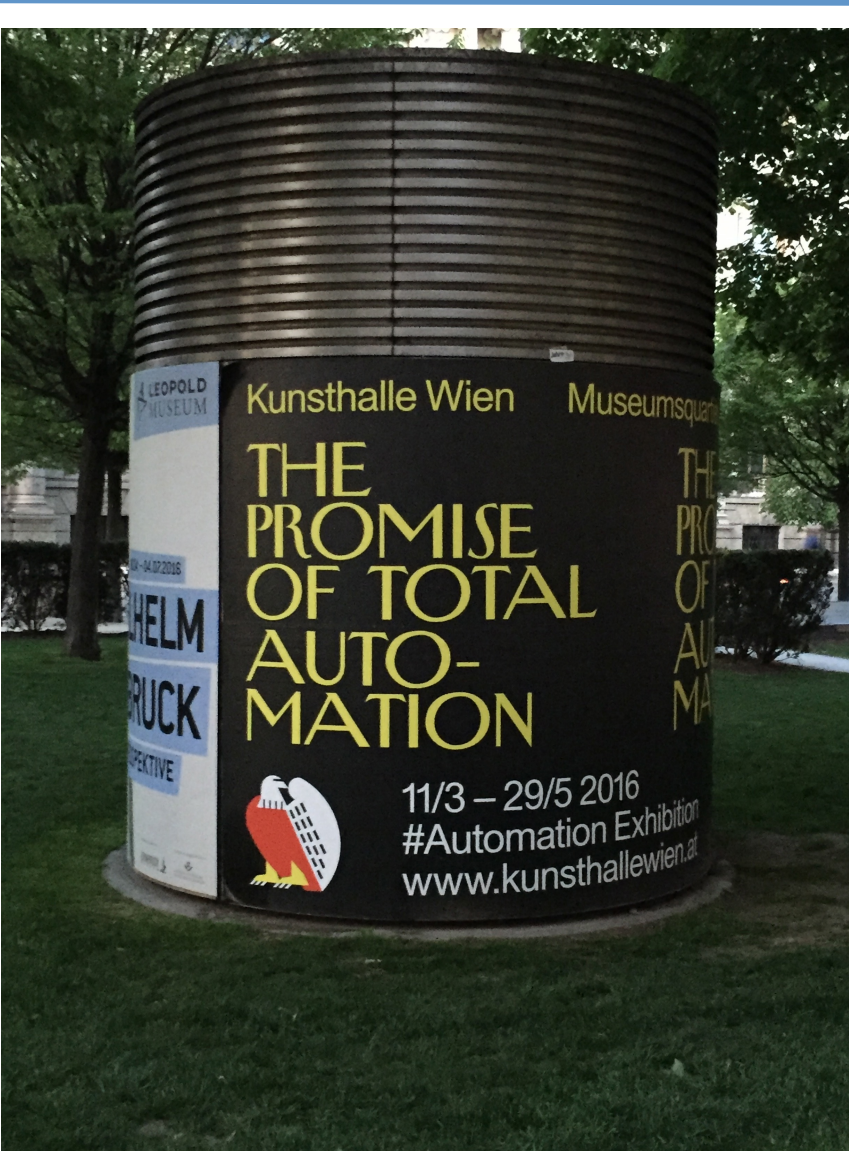

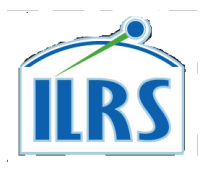

## **JCET Data QC Products**

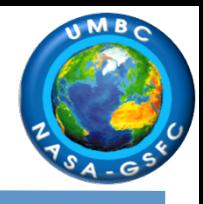

- 1 CRD-NP data content archived online, several parameters and flags are in the archive & can be visualized by station over time for all available pass segments
- **2 Data yield for all active sites in the GLTN**
- 3 Data analysis for LAGEOS 1 & 2, ETALON 1 & 2 daily QC:
	- QC report for past 7 days with pass-by-pass systematics generated daily
	- $-$  Report submitted to CDDIS and upon request to stations
	- Reports archived on CDDIS and JCET data base for visualization (see QC Viewer)
- 4 Weekly arc analysis with single set of weekly-averaged systematics (far more stable estimates compared to the pass-by-pass QC product)
	- $-$  Systematic measurement errors archived and visualized online
- 5 ASC product results archived daily for QC of analysis products (for analysts)
	- $-$  AC offsets for positions and EOP from official TRF and IERS EOP series
	- $-$  Statistics of AC performance wrt ITRF and to the combined products
	- $-$  Station position and EOP evolution over time from ILRS standards
- 6 QC Viewer s/w package for all QC Reports (**soon to be online!!!**)
- **7** Station Systematic Error PP results online (preliminary version)
- 8 Station History Change Logs online

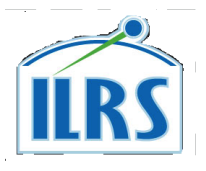

## **JCET ASC Products Monitoring Portal**

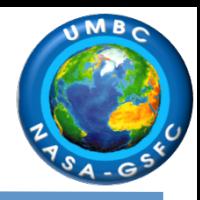

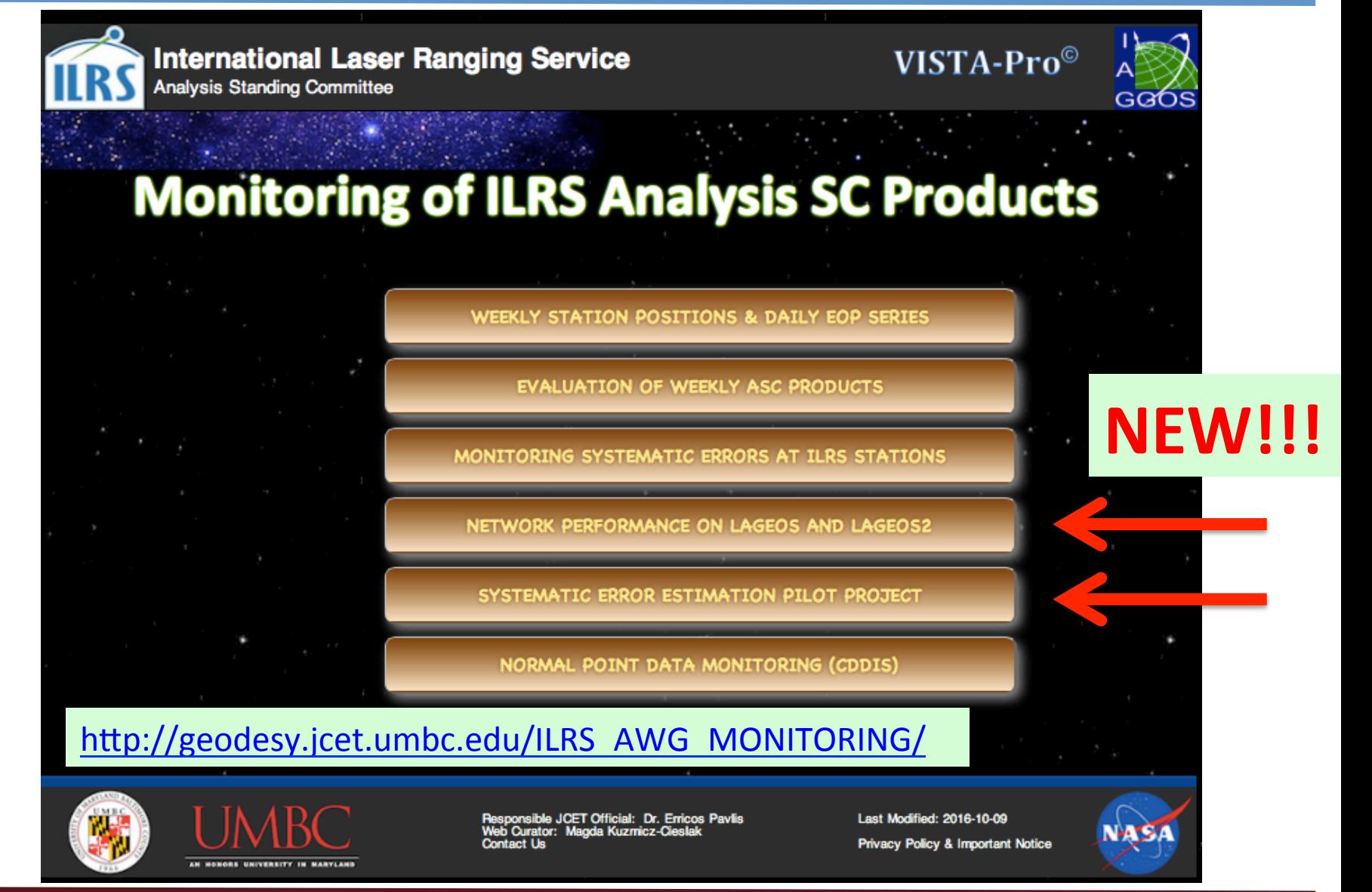

# **RS** (1) Example: Number of FR Ranges in a NP Range  $\sqrt{2}$

 $\overline{11}$  Jul '11 Jul '11 Jul '12 Jul '12 Jul '13 Jul '13 Jul '15 Jul '15 Jul '15 Jul '15 Jul '15 Jul '16 Jul '16 Jul '16 Jul '15 Jul '15 Jul '15 Jul '15 Jul '15 Jul '15 Jul '15 Jul '15 Jul '15 Jul '15 Jul '15 Jul '15 Jul

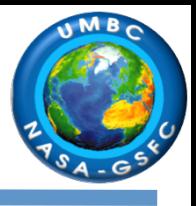

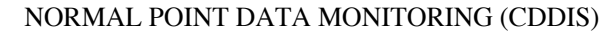

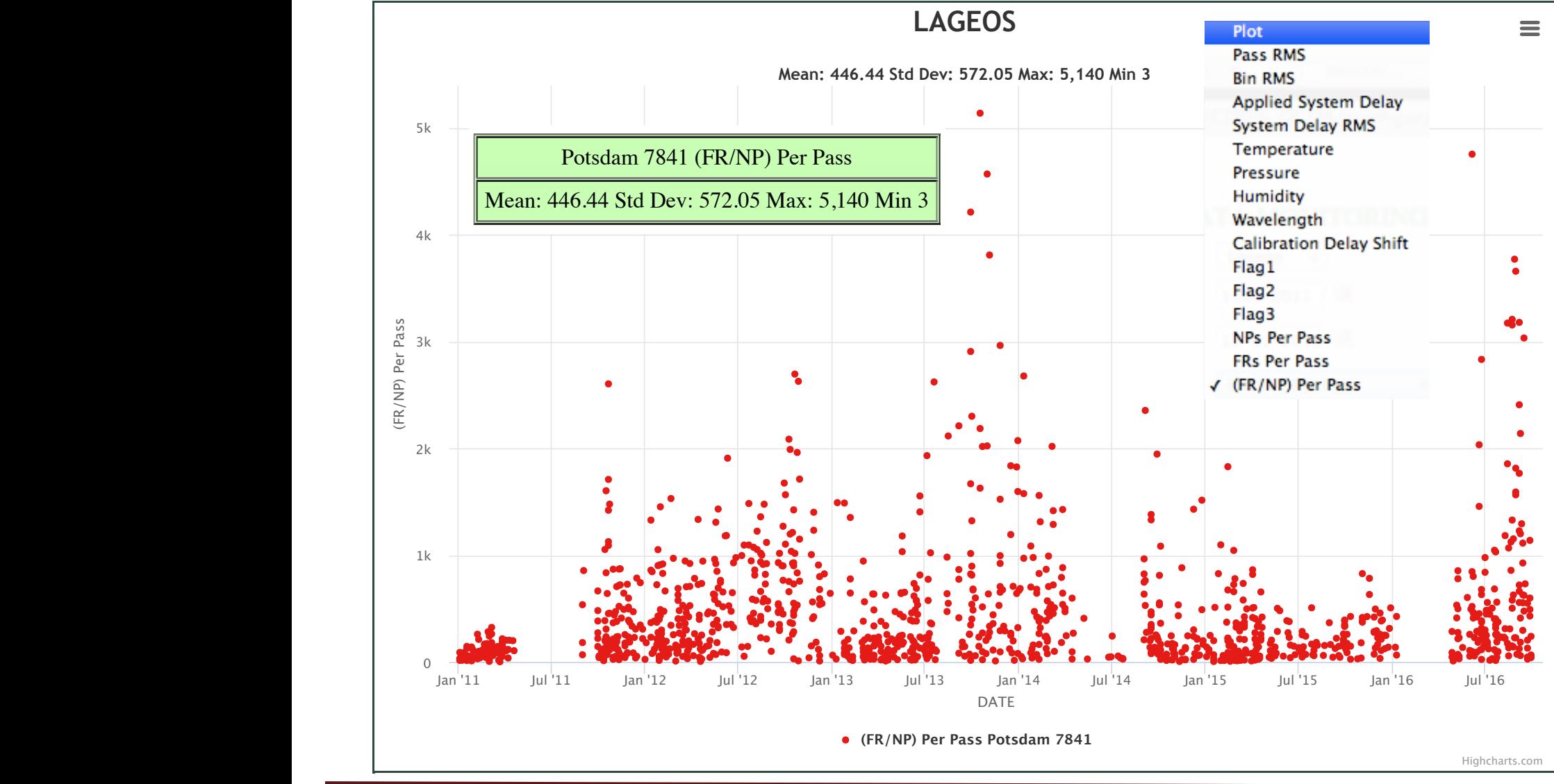

# (2) Example A: European Network & Yarragadee

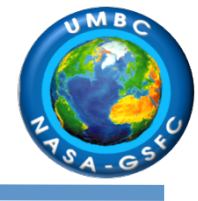

Highcharts.com

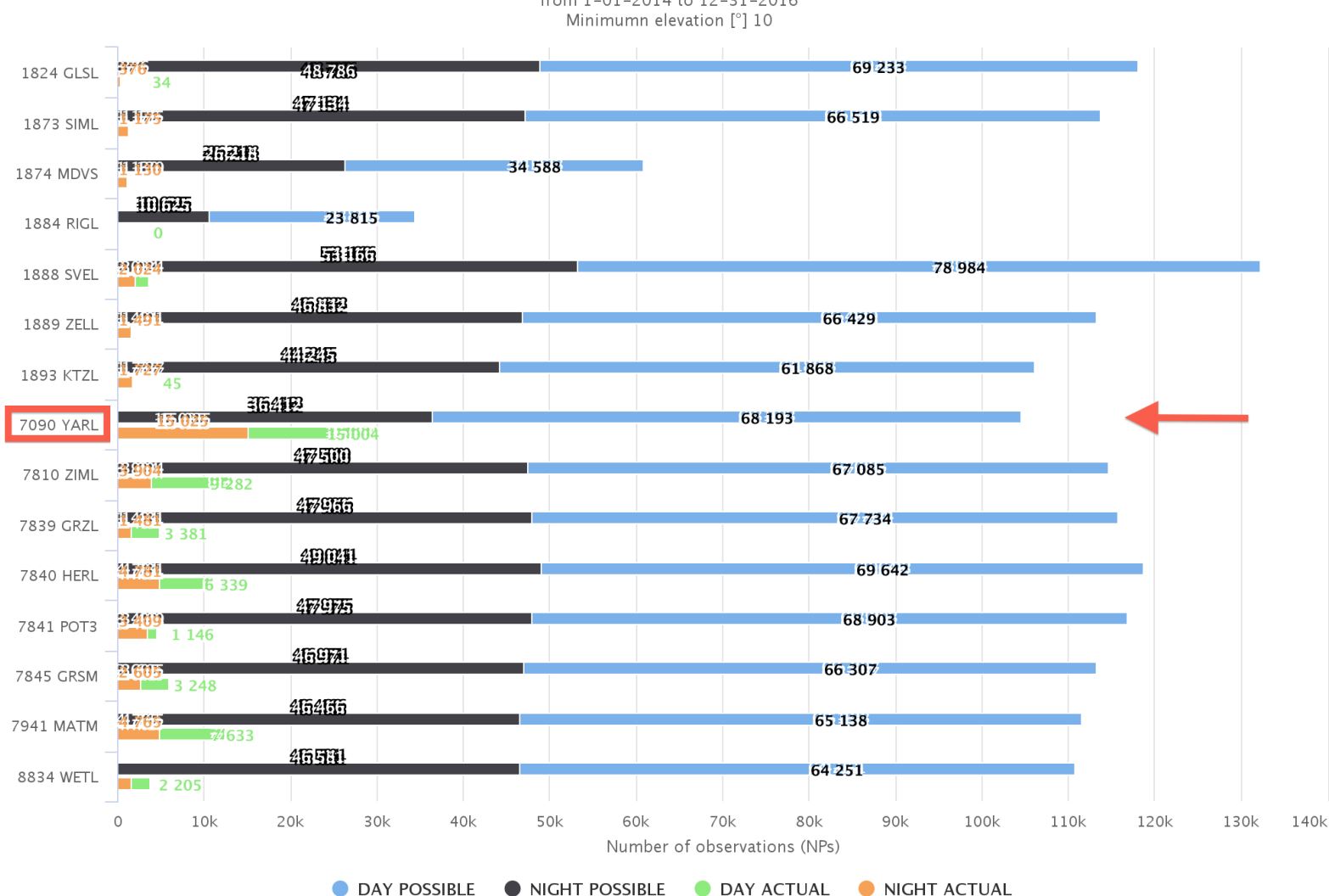

from 1-01-2014 to 12-31-2016

DAY vs NIGHT & ACTUAL vs POSSIBLE NPs for: LAGEOS

# (2) Example B: European Network & Yarragadee

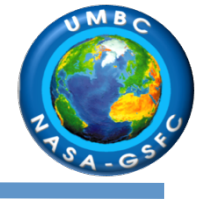

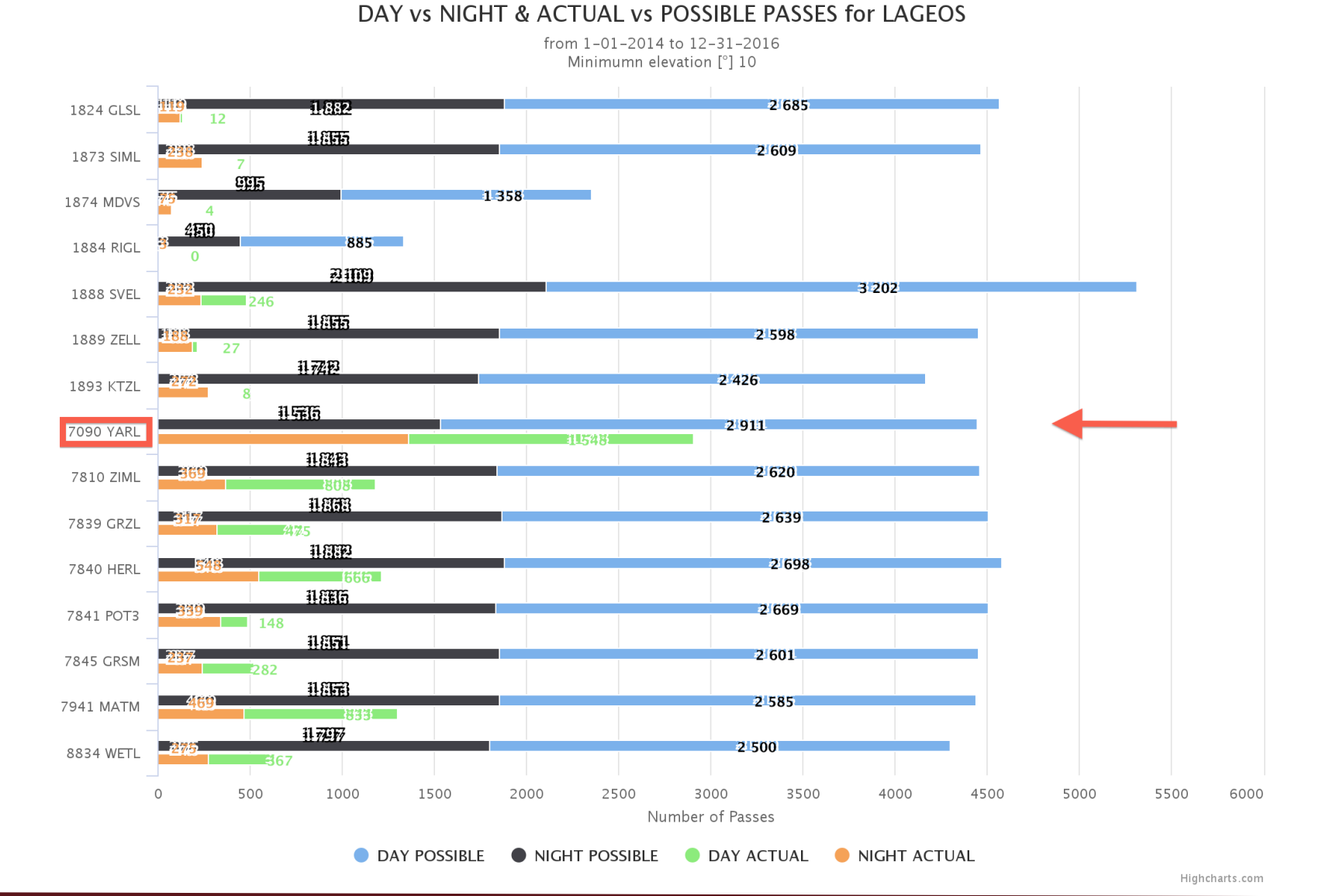

# (2) Example C: European Network & Yarragadee

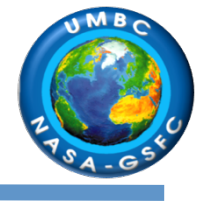

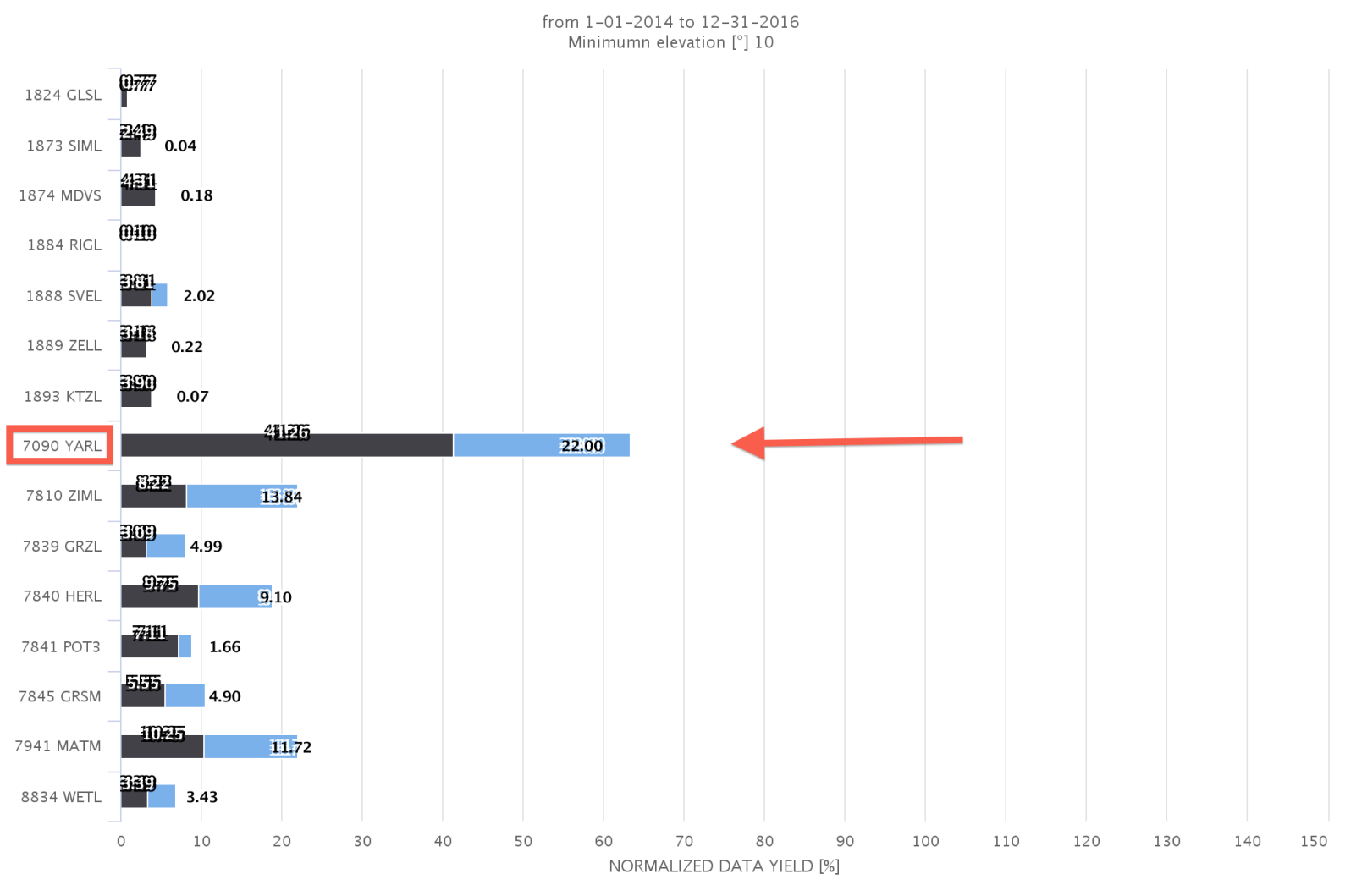

DATA YIELD PERCENTAGE DURING DAY & NIGHT for: LAGEOS

A [ACTUAL/POSSIBLE] PASSES IN DAYLIGHT A [ACTUAL/POSSIBLE] PASSES IN NIGHT

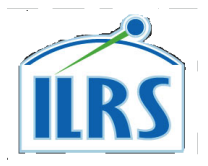

## (3) QC Reports (JCET)

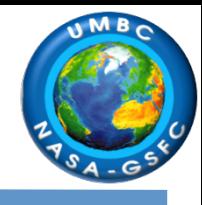

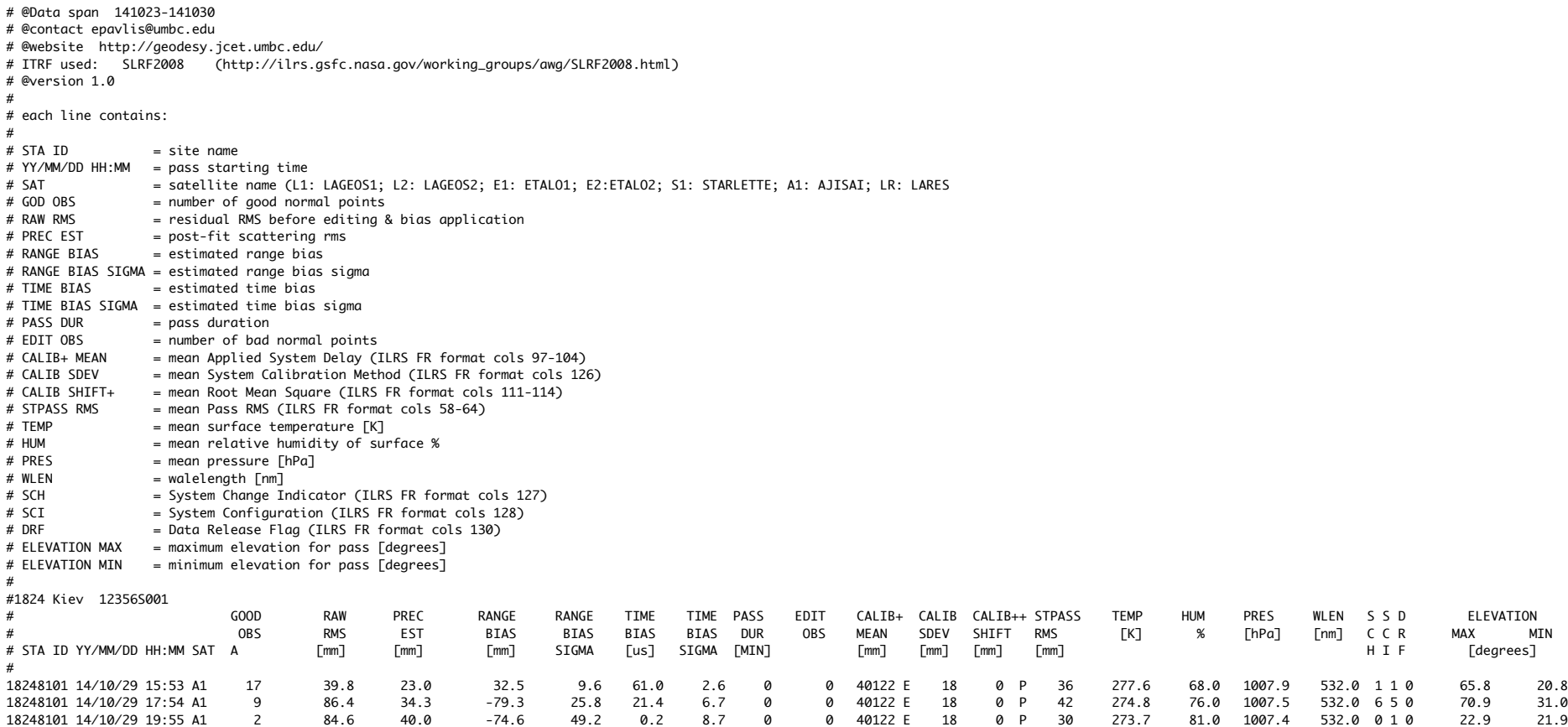

# (3) Example A: QC for GGAO (2015)

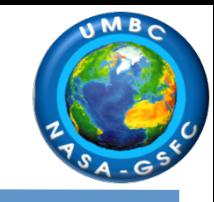

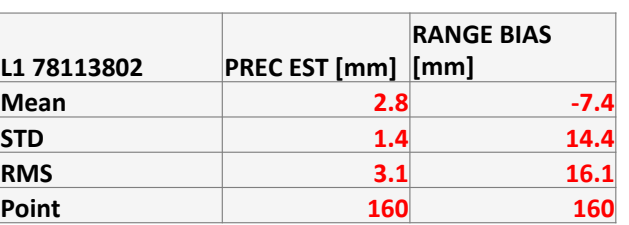

### $LAGEOS 1 \qquad \qquad \& \qquad \qquad LAGEOS 2$

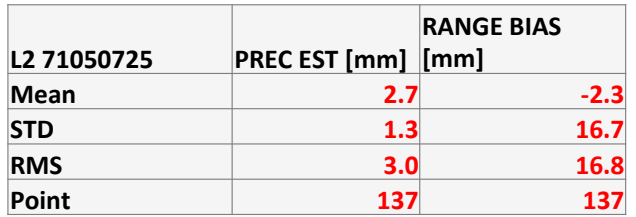

 $\triangle$  L1 RANGE BIAS [mm]  $\blacksquare$  L2 RANGE BIAS [mm]  $\blacktriangle$  L1 PREC EST [mm]  $\blacktriangle$  L2 PREC EST [mm]

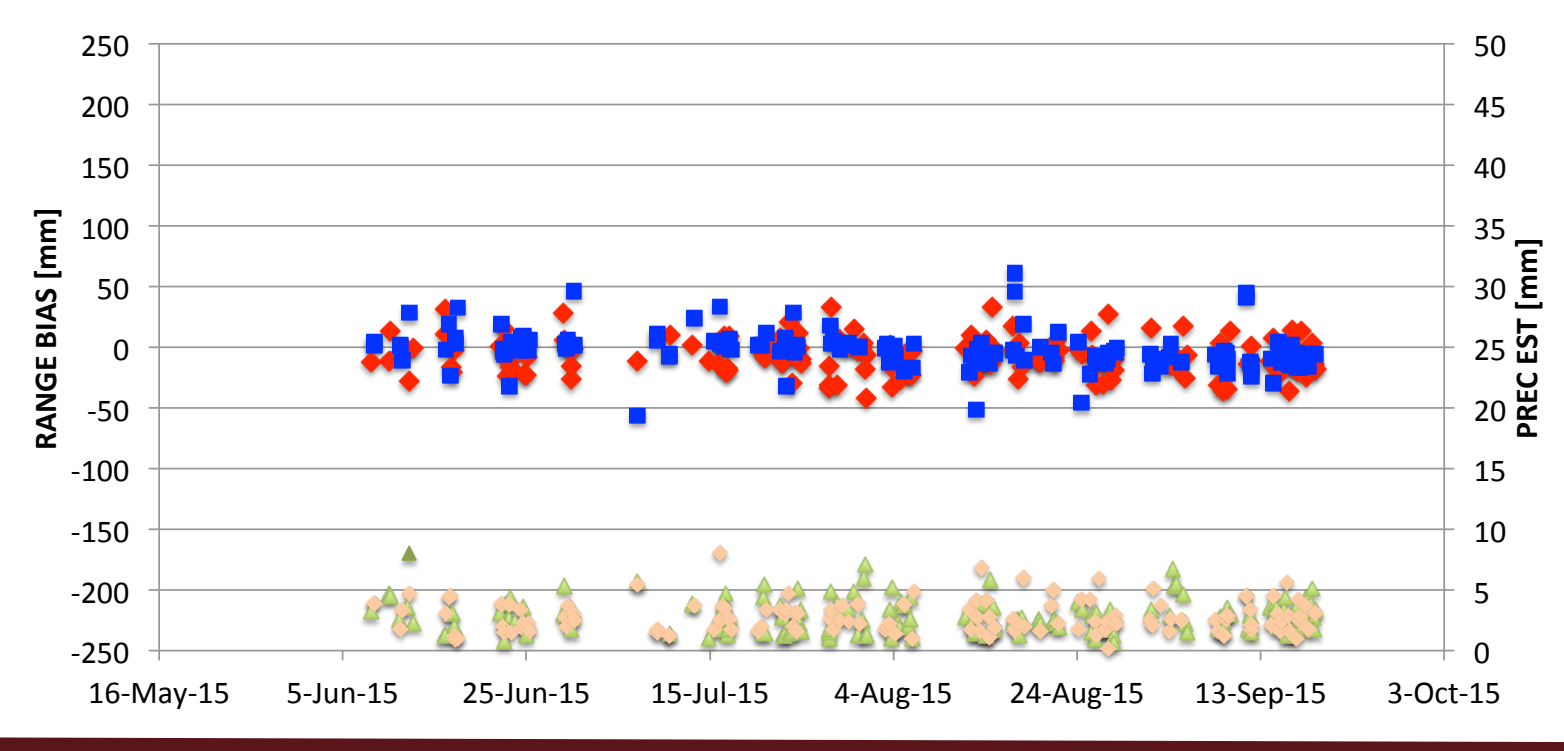

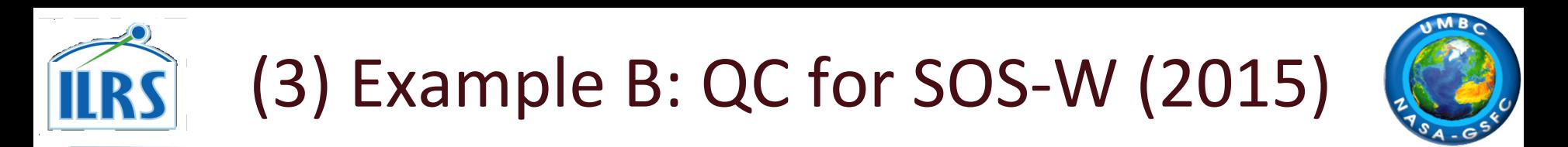

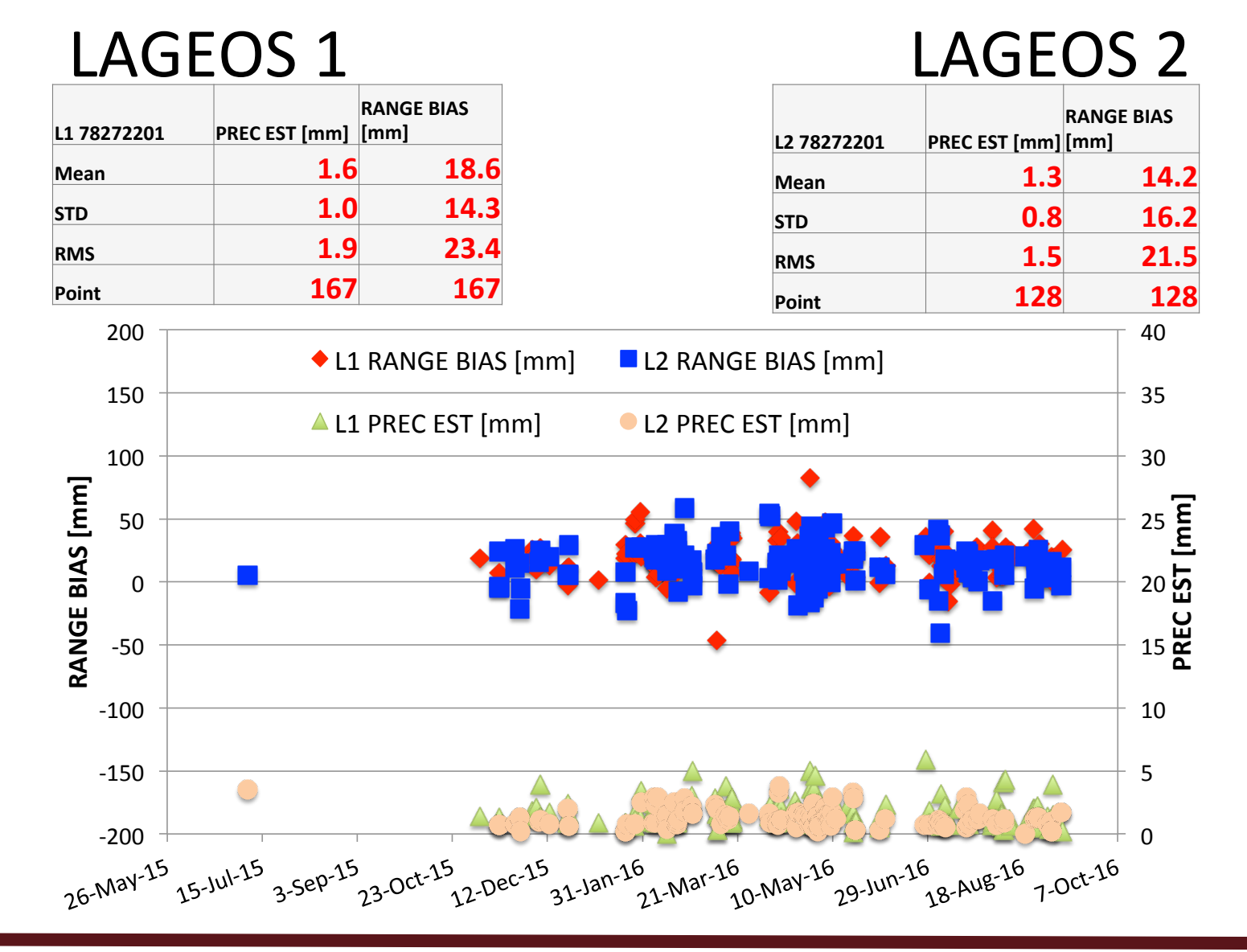

# (4) Example A: Systematic Range Error/Site Events

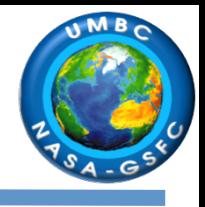

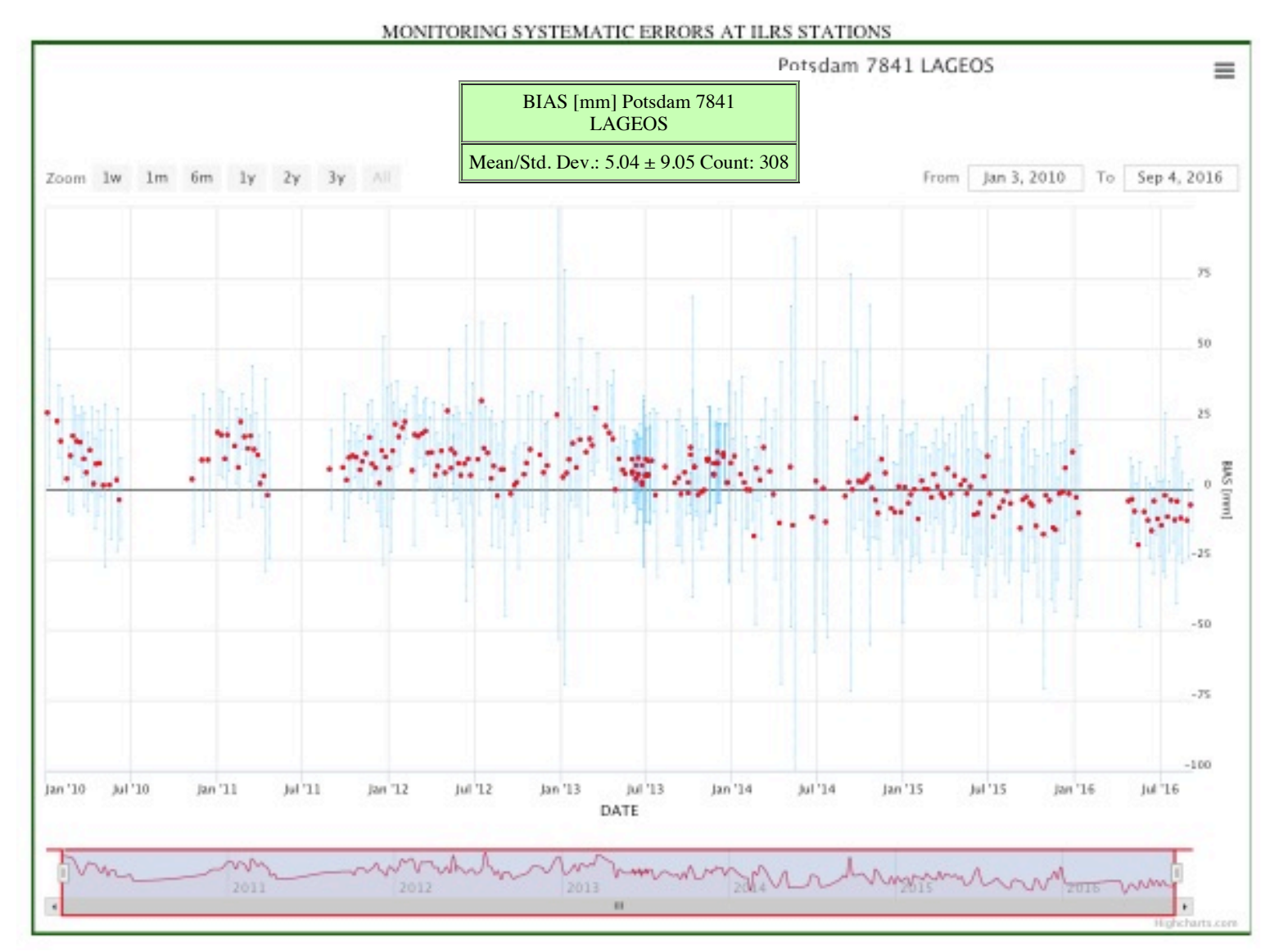

# (4) Example B: Systematic Range Error/Site Events

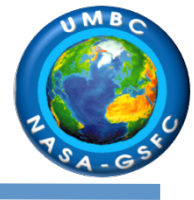

Highcharts.com

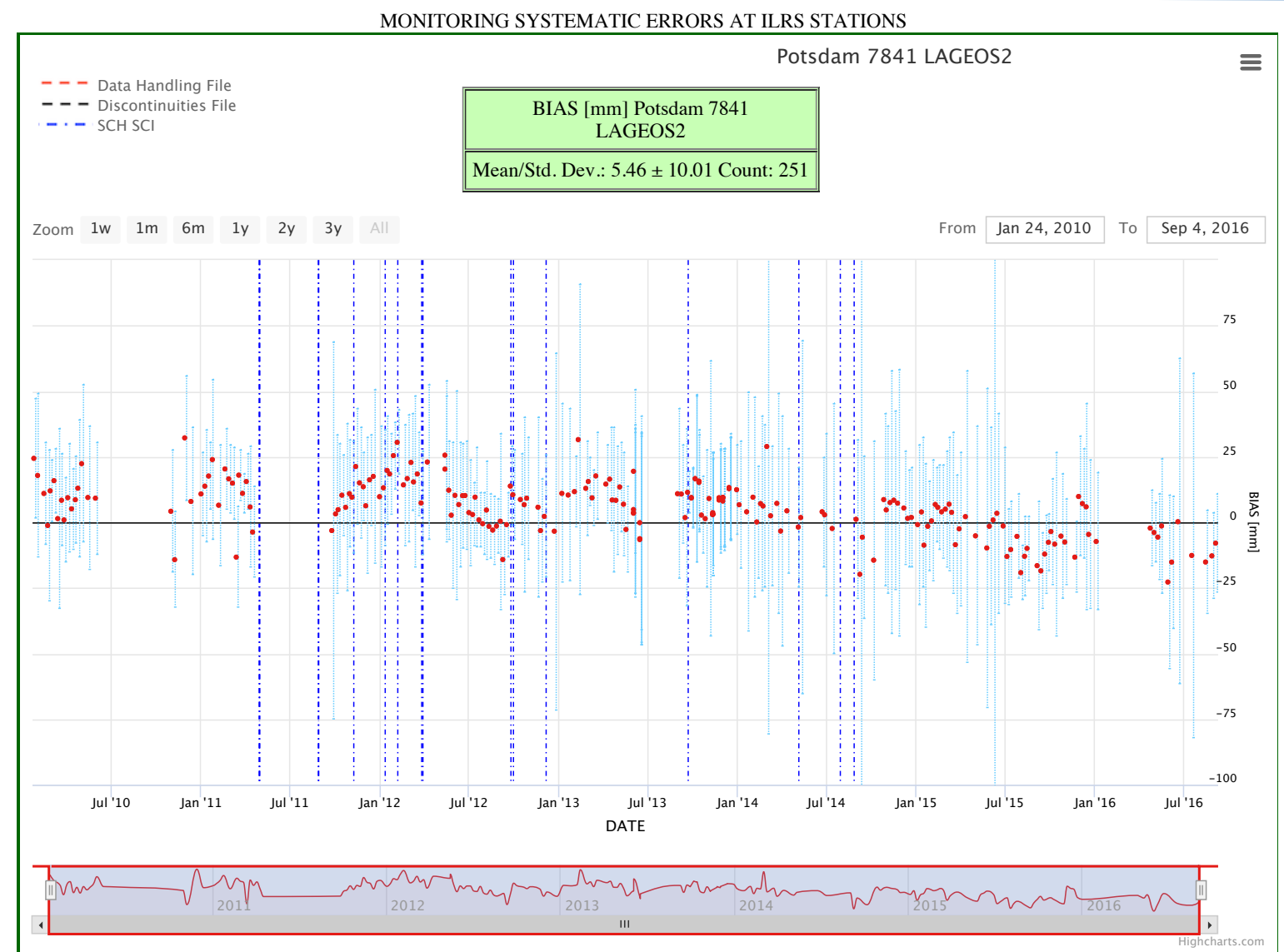

# **ILRS** (5) Example A: Daily ILRS Products – Position (Up)

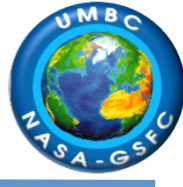

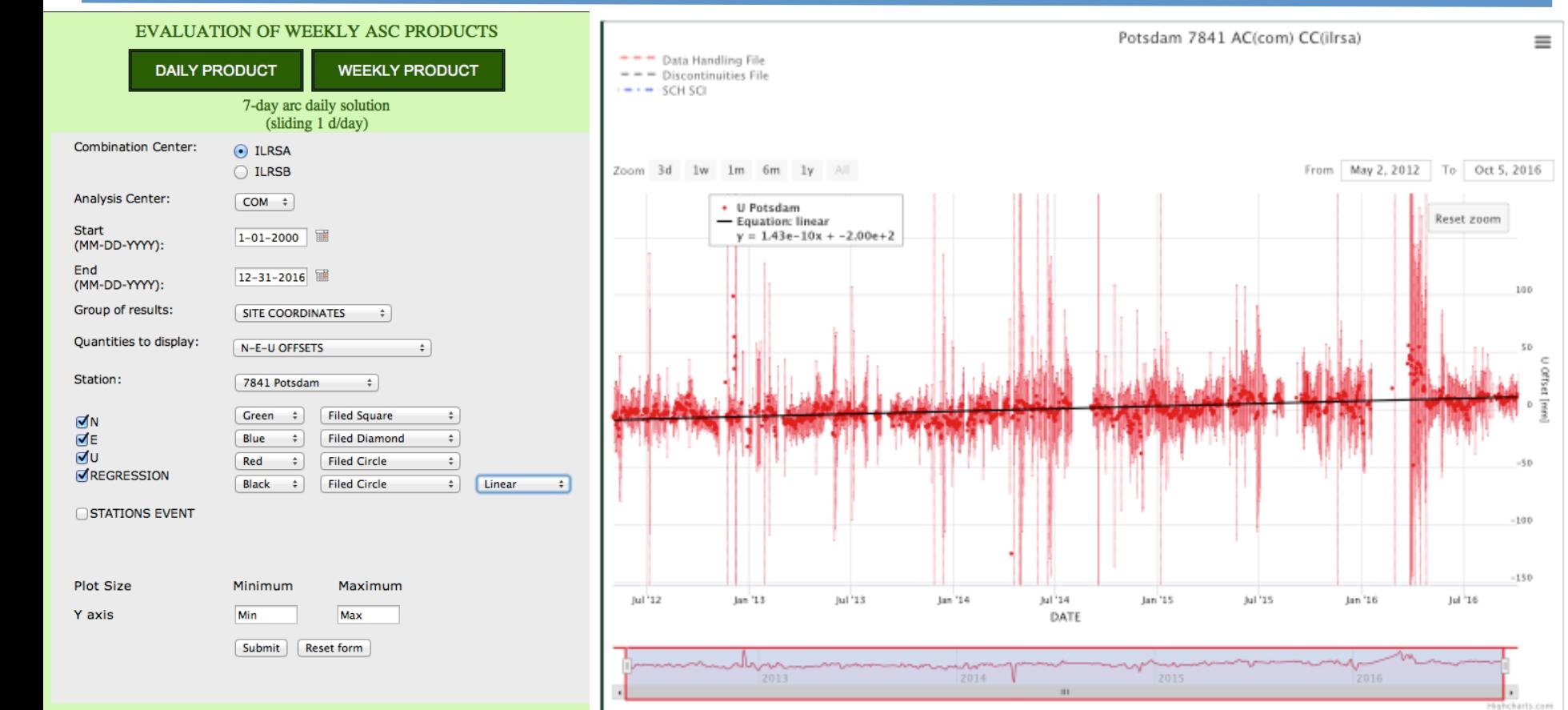

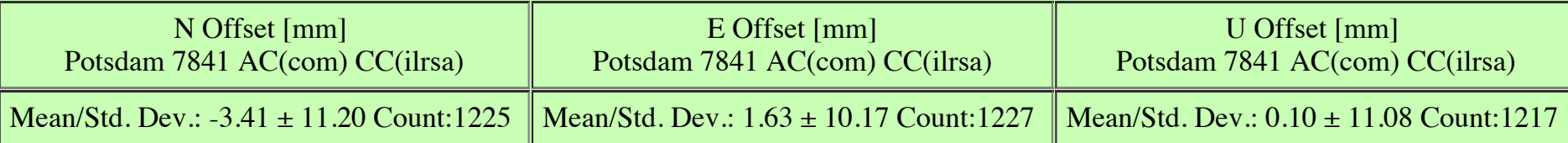

# (5) Example B: Daily ILRS Products - Position (N & E)

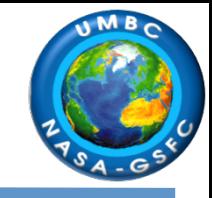

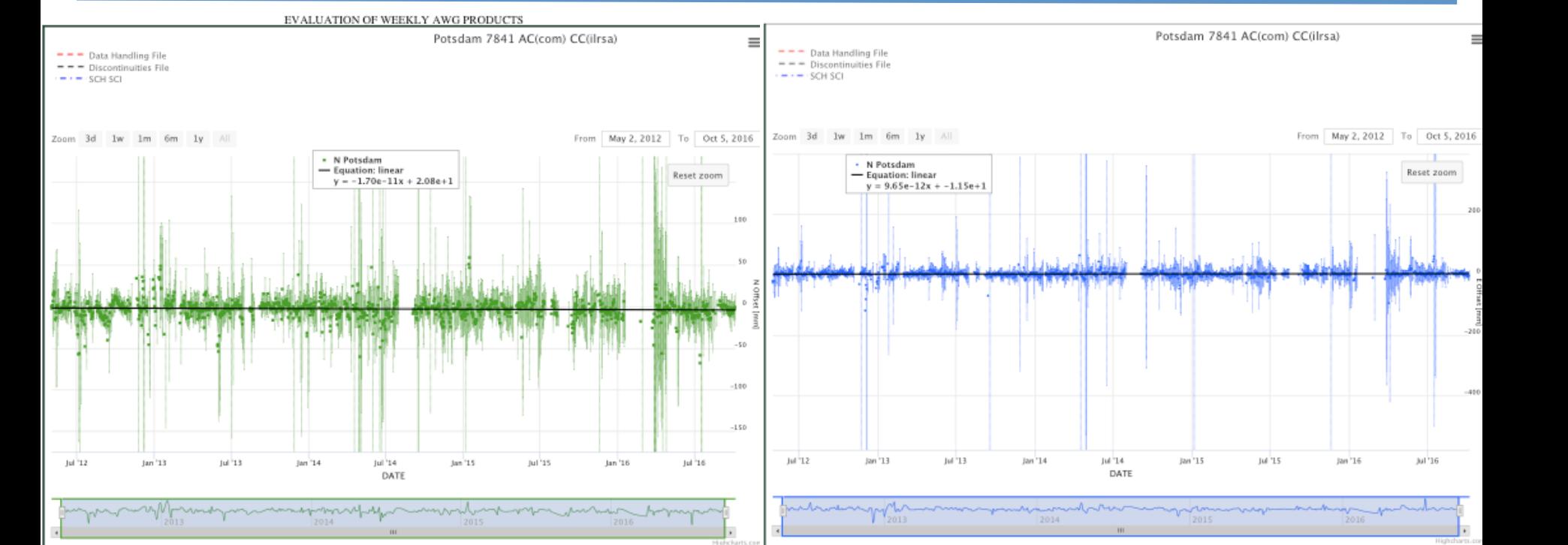

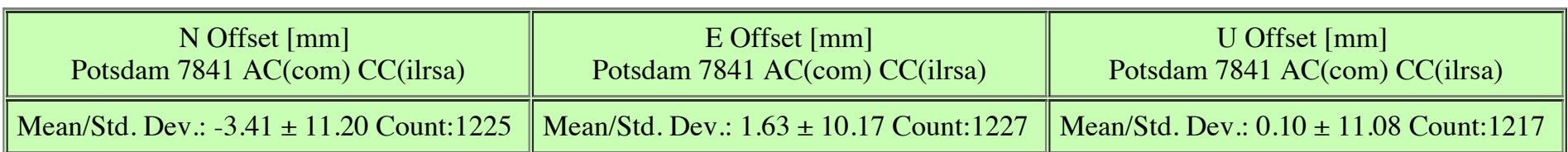

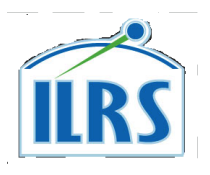

### (5) Example C: Yarragadee (7090) North

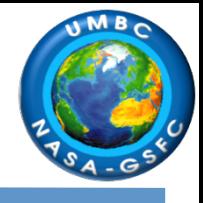

#### WEEKLY ILRS STATION POSITION & EOP SERIES MONITORING

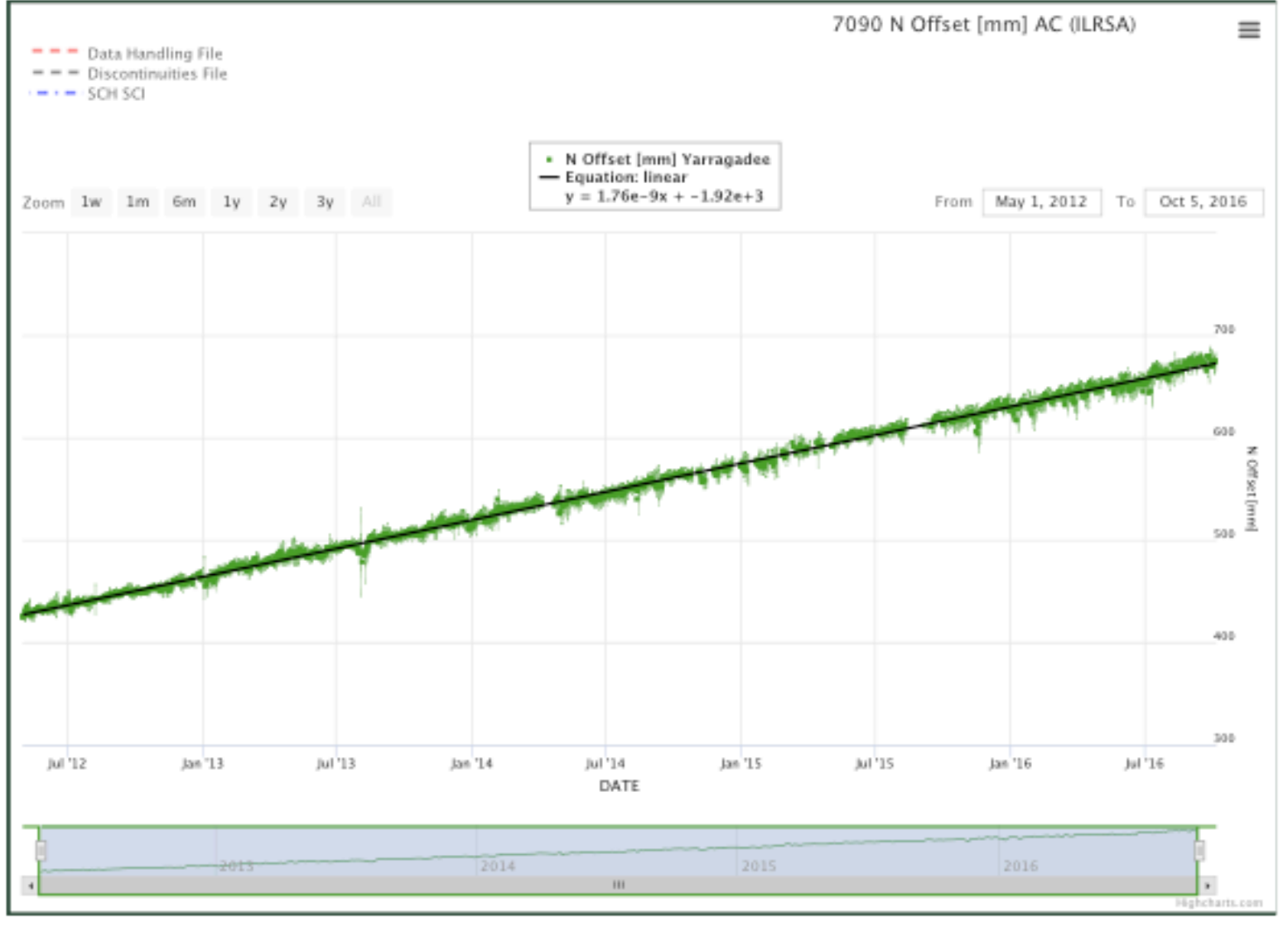

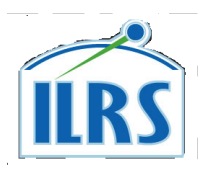

### (5) Example D: Yarragadee (7090) East

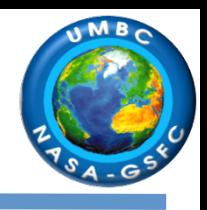

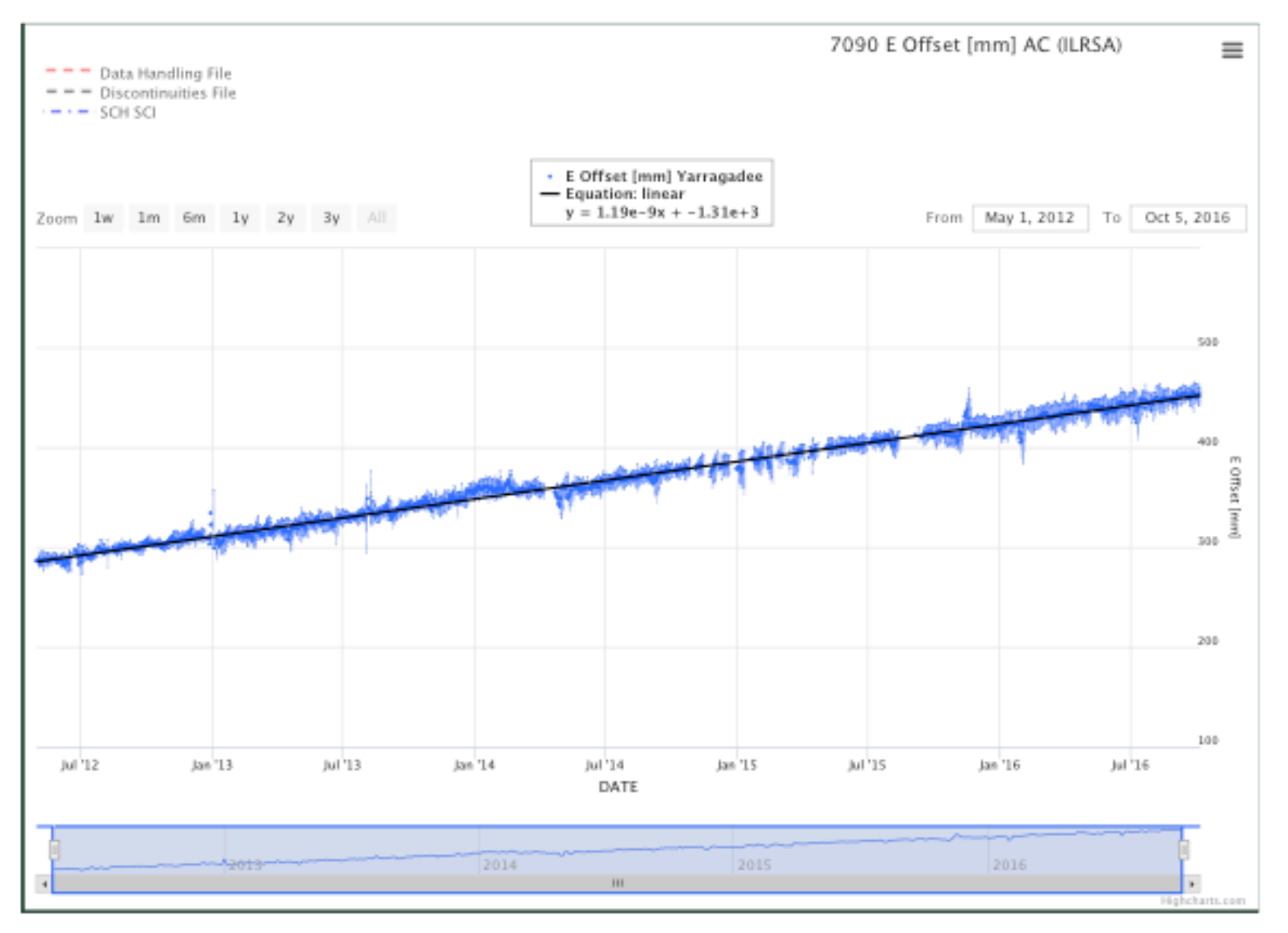

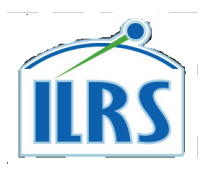

### (5) Example E: Yarragadee (7090) Up

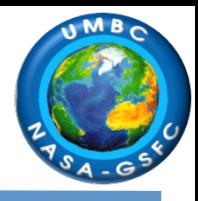

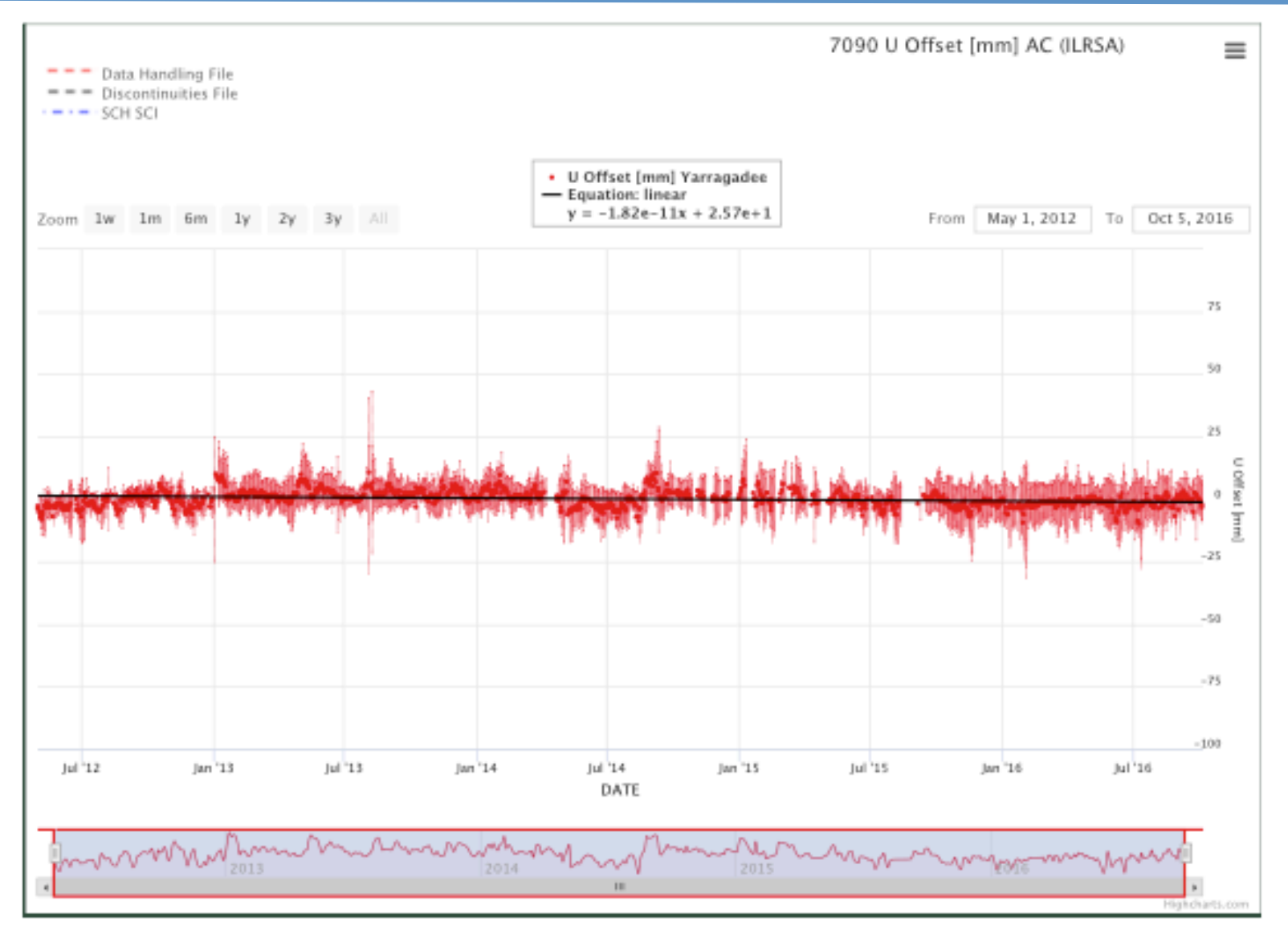

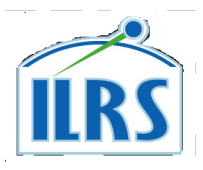

## (6) JCET QC Viewer s/w

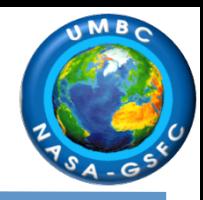

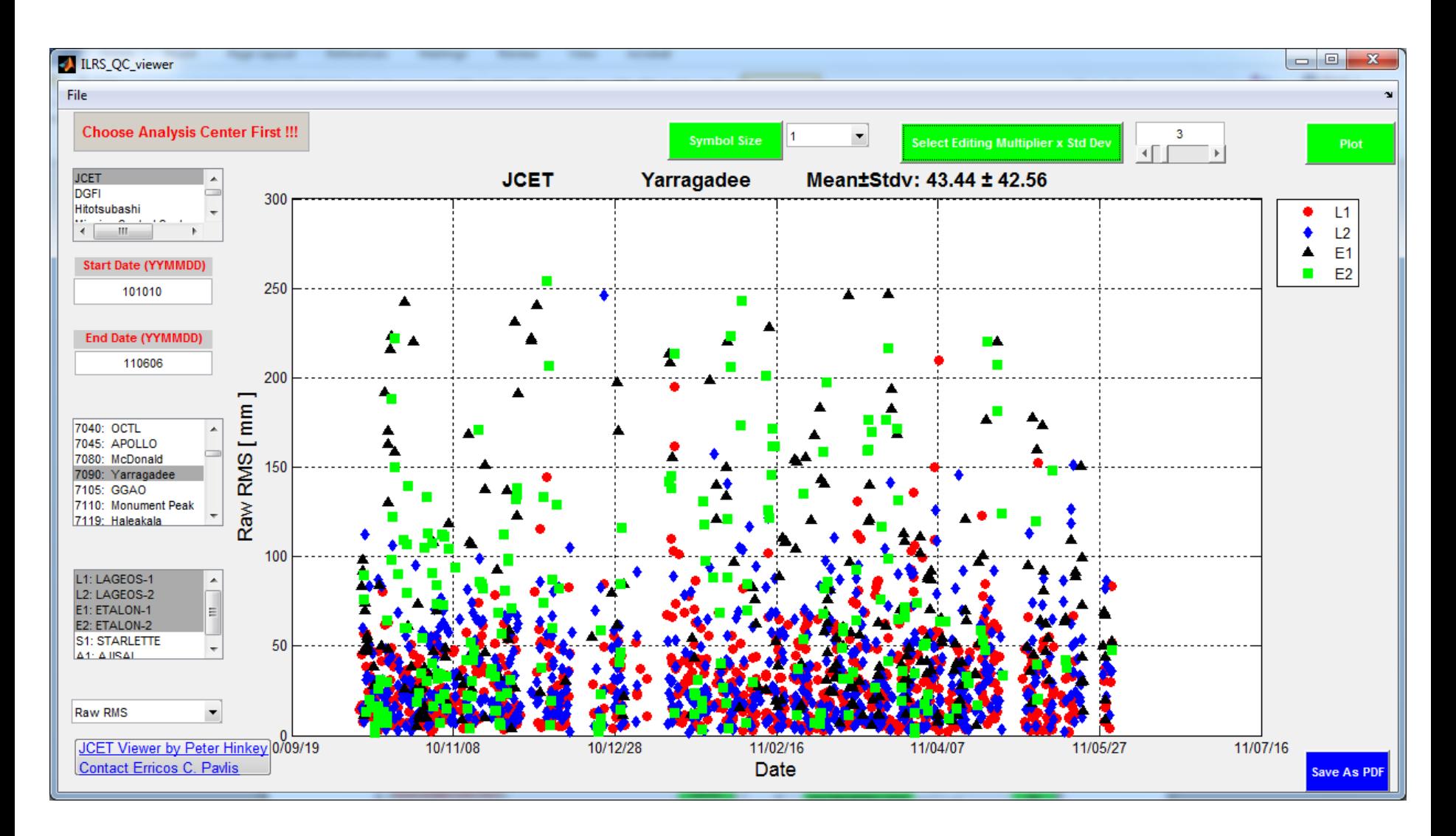

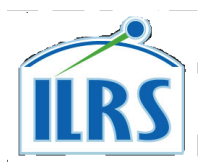

## (6) Example A: QC Reports (JCET)

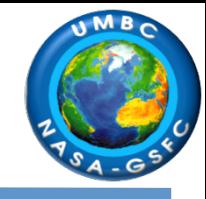

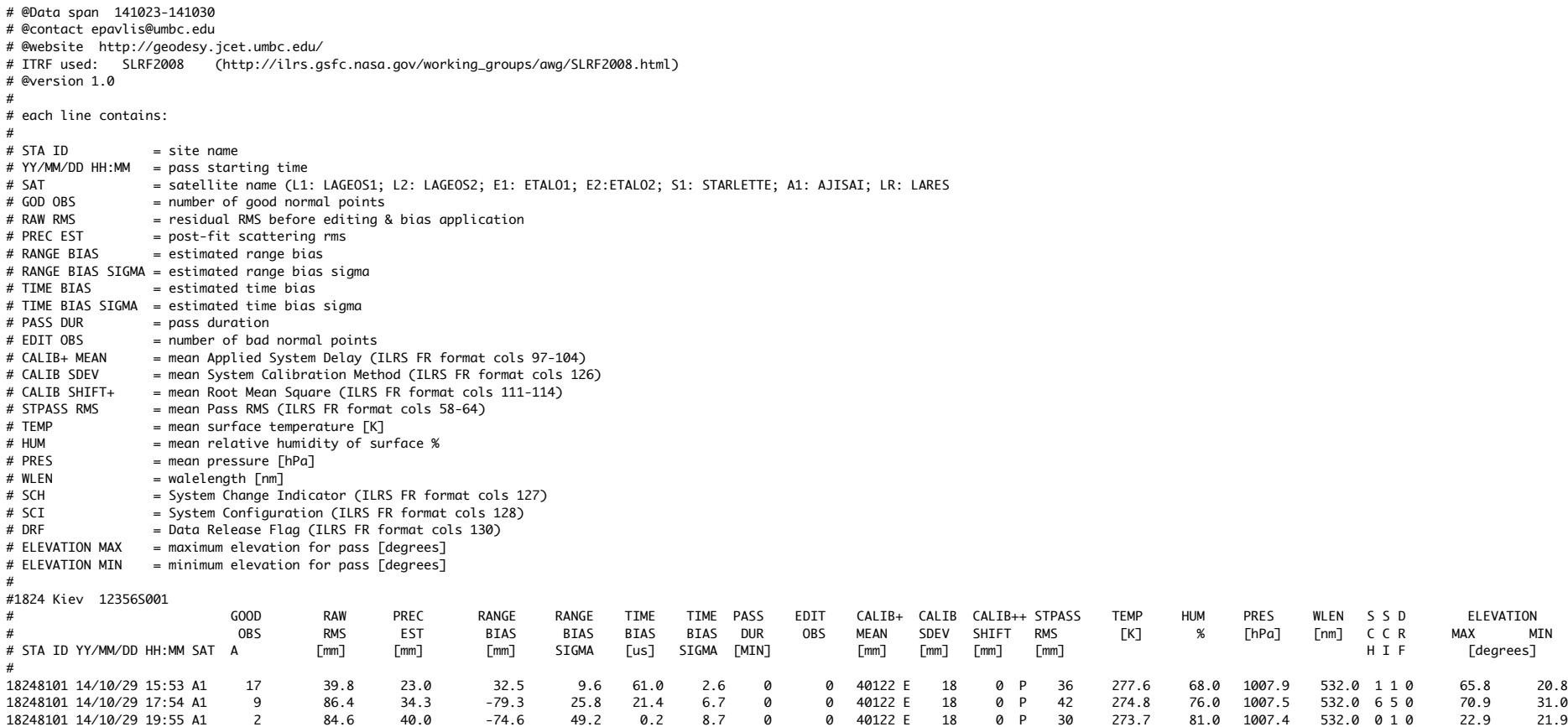

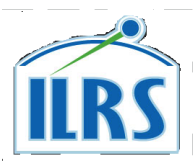

## (6) Example B: QC Reports (HITU)

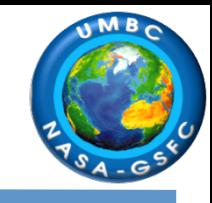

# # @contact t.otsubo@r.hit-u.ac.jp (Toshimichi Otsubo) # @website http://geo.science.hit-u.ac.jp/slr/bias/ # @version 0.16 (2012/08/16) # @createdAt 2014/10/30 14:17:02 # # each line contains:  $#$  sat  $= 4$ -char satellite name  $#$  site  $= 4$ -char site name (CDP ID)  $#$  date/time = pass starting time  $#$  dur  $=$  pass duration (min)  $#$  rb  $=$  estimated range bias (mm) with 1-sigma error # tb = estimated time bias (microsec) with 1-sigma error # prec = post-fit scattering rms (mm)  $#$  bad/total = number of bad/total normal-points  $#$  rms  $=$  single-shot rms (mm) # pres/temp/humi = pressure (hPa), temperature (K) and humidity (%)  $#$  sdelay  $=$  applied system delay (mm) # shft = system delay shift (mm) # rms = calibration single-shot rms (mm) # cfg = system configuration flag; SCH and SCI  $# r$  = data release flag  $#$  wlen  $=$  laser wavelength (nm) # # 1824 = KIEV # sat site date time dur rb mm error tb us error prec bad total rms pres temp hum sdelay shft rms cfg r wlen LAG1 1824 2014/10/18 16:38 3 13 (26) -------- ( ----.- ) 5 0 / 3 24 1004.3 275.8 66 40120 0 11 0 0 0 532 AJI1 1824 2014/10/18 17:42 3 -28 ( 34 ) -------.- ( ----.- ) 6 1 / 4 22 1005.0 275.6 72 40120 0 11 0 0 0 532 AJI1 1824 2014/10/18 19:45 3 -1058 ( 0 ) -------.- ( ----.- ) 0 2 / 4 18 1007.0 274.6 72 40120 0 11 0 0 0 532 LAG1 1824 2014/10/18 20:03 11 27 ( 681 ) -16.0 ( 314.6 ) 32 0 / 5 30 1007.1 274.9 68 40120 0 11 0 0 0 532 AJI1 1824 2014/10/18 21:47 0 12 ( 89 ) -------.- ( ----.- ) 13 0 / 2 22 1007.8 273.8 67 40120 0 11 0 0 0 532 LAG1 1824 2014/10/18 23:35 31 46 ( 71 ) 24.6 ( 38.4 ) 13 1 / 6 28 1008.3 271.6 69 40110 0 10 0 0 0 532 AJI1 1824 2014/10/18 23:52 1 101 ( 175 ) -------.- ( ----.- ) 35 0 / 4 22 1008.2 271.7 69 40110 0 10 0 0 0 532 STRL 1824 2014/10/19 00:24 5 -22 ( 102 ) -------.- ( ----.- ) 18 1 / 4 23 1008.3 271.4 71 40110 0 10 0 0 0 532 LAG2 1824 2014/10/19 01:40 8 14 ( 389 ) -------.- ( ----.- ) 44 2 / 4 24 1009.1 270.7 73 40165 0 11 0 0 0 532 STRL 1824 2014/10/19 02:14 0 -39 ( 134 ) -------.- ( ----.- ) 23 0 / 3 26 1009.3 270.5 74 40165 0 11 0 0 0 532 LAG1 1824 2014/10/19 03:07 12 -29 ( 119 ) -------.- ( ----.- ) 21 0 / 3 23 1009.8 270.5 75 40165 0 11 0 0 0 532 AJI1 1824 2014/10/19 16:54 1 -79 ( 99 ) -------.- ( ----.- ) 20 0 / 4 24 1004.1 276.5 67 40156 0 11 0 0 0 532 AJI1 1824 2014/10/24 20:29 4 100 ( 66 ) -------.- ( ----.- ) 11 1 / 4 30 1015.6 269.4 83 40121 0 11 0 0 0 532 AJI1 1824 2014/10/24 22:27 7 88 ( 31 ) 2.4 ( 14.4 ) 7 2 / 10 22 1015.8 268.7 86 40121 0 11 0 0 0 532 STRL 1824 2014/10/24 22:45 0 -42 ( 42 ) -------.- ( ----.- ) 7 0 / 3 19 1015.8 268.6 86 40121 0 11 0 0 0 532 LAG1 1824 2014/10/24 22:53 6 50 ( 134 ) -------.- ( ----.- ) 27 1 / 5 27 1015.8 268.7 86 40121 0 11 0 0 0 532 STRL 1824 2014/10/25 00:35 1 27 ( 40 ) -------.- ( ----.- ) 8 0 / 4 26 1015.6 268.2 89 40121 0 11 0 0 0 532 STEL 1824 2014/10/25 01:00 0 72 ( ----- ) -------.- ( ----.- ) 0 1 / 2 22 1015.6 268.1 90 40121 0 11 0 0 0 532 LAG1 1824 2014/10/25 02:03 7 -109 ( 32 ) -------.- ( ----.- ) 6 0 / 4 36 1015.5 268.1 91 40121 0 11 0 0 0 532 LAG2 1824 2014/10/25 02:17 14 -2 ( 185 ) -35.3 ( 135.3 ) 22 0 / 5 21 1015.6 267.6 93 40121 0 11 0 0 0 532

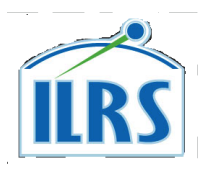

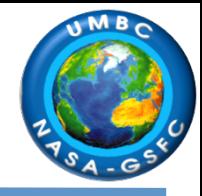

**DGFI-**Data files for the Deutsches Geodaetisches Forschungsinstitut Analysis Center (AC). **The** online source for these files is http://ilrs.dgfi.badw.de/fileadmin/quality/weekly biases/ Last updated 8/14/2014

 $JCET -$ Date files for the Joint Center for Earth Systems Technology Analysis Center. The online source for these files is ftp://cddis.gsfc.nasa.gov/pub/reports/slrjcet/ Last updated 8/14/2014

Data files for the Center for Space Research Analysis Center. The online source for these **SLRCSR**files is ftp://cddis.gsfc.nasa.gov/pub/reports/slrcsr/ Last updated 8/14/2014 DISCONTINUED 

Data files for the Shanghai Astronomical Observatory Analysis Center. The online source SLRSAOfor these files is  $ftp://cddis.gsfc.nasa.gov/pub/reports/slrsao/Last updated 8/14/2014$ 

Data files for the Mission Control Center Analysis Center. The online source for these files SLRMCCis ftp://cddis.gsfc.nasa.gov/pub/reports/slrmcc/ Last updated 8/14/2014

Data files for the Hitotsubashi Analysis Center. The online source for these files is **SLRHITU**ftp://cddis.gsfc.nasa.gov/pub/reports/slrhitu/ Last updated 8/14/2014

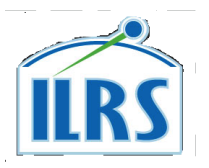

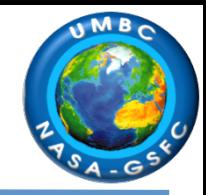

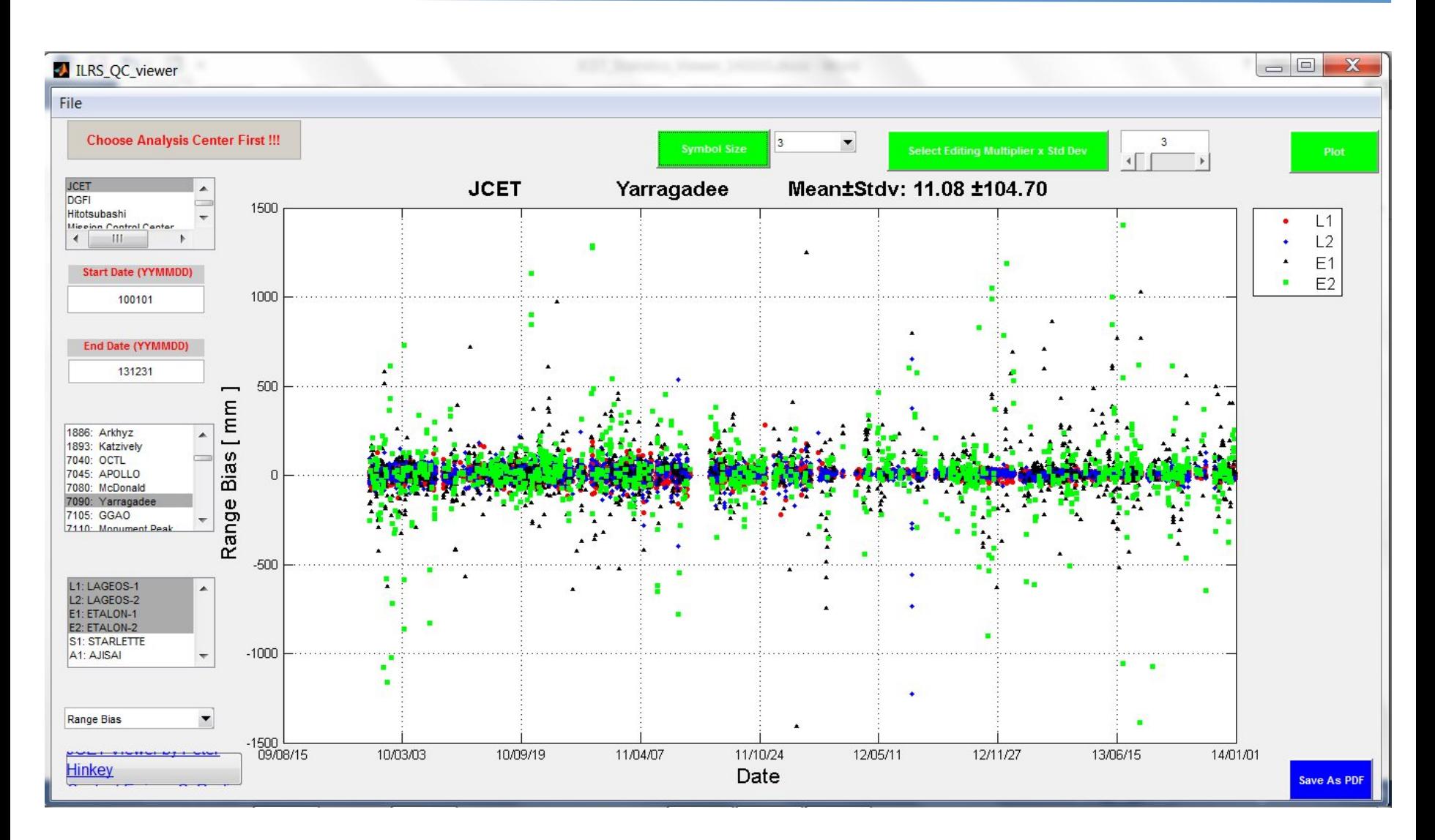

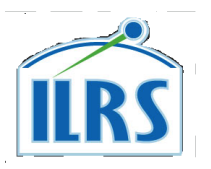

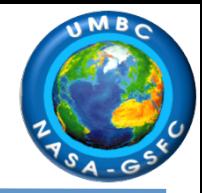

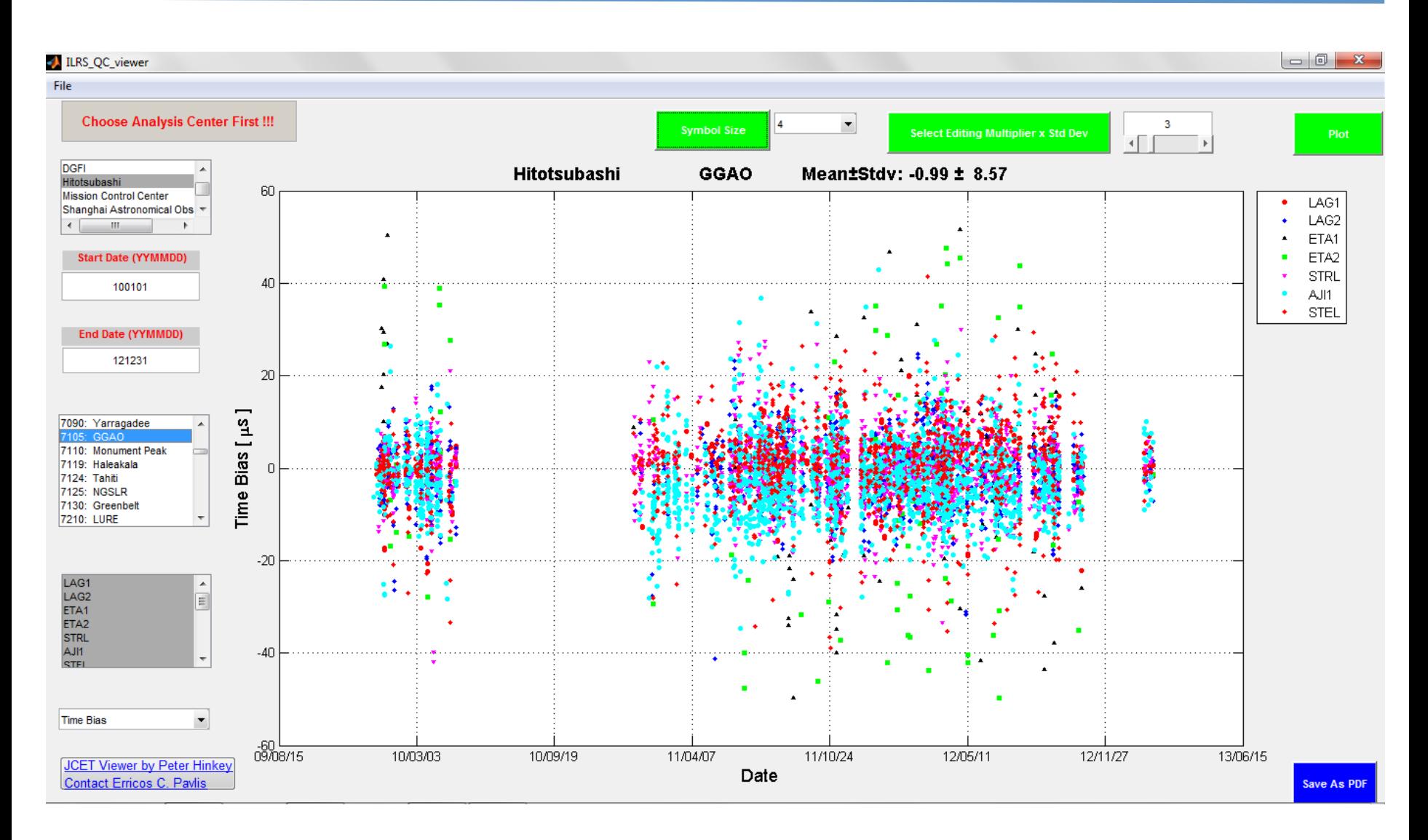

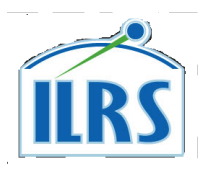

#### (7) Station Systematic Error PP - 1 DATE **GFZ L1 GFZ L1 (MA) ILRSB L1 ILRSB L1 (MA) GFZ L2 GFZ L2 (MA) ILRSB L2 ILRSB L2 (MA) GFZ L1+2**  $\bullet$  Jul '05 Jul '05 Jul '06 Jul '06 Jul '07 Jul '08 Jul '08 Jul '08 Jul '08 Jul '07 Jul '08 Jul '08 Jul '09 Jul '09 Jul '09 Jul '09 Jul '09 Jul '09 Jul '09 Jul '09 Jul '09 Jul '09 Jul '09 Jul '09 Jul '09 Jul '09 Jul '09

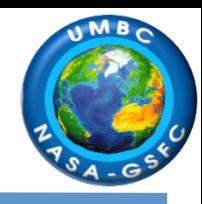

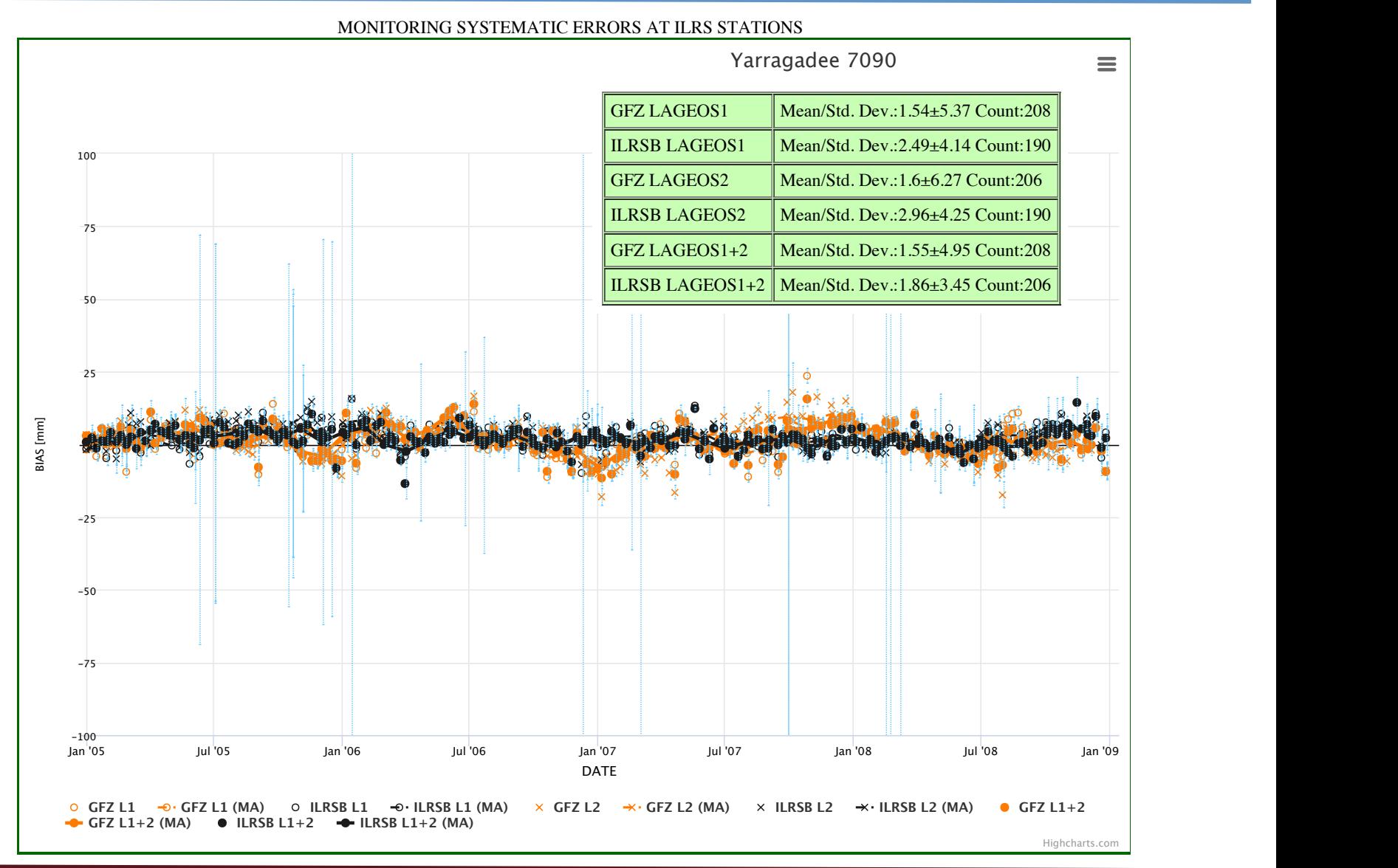

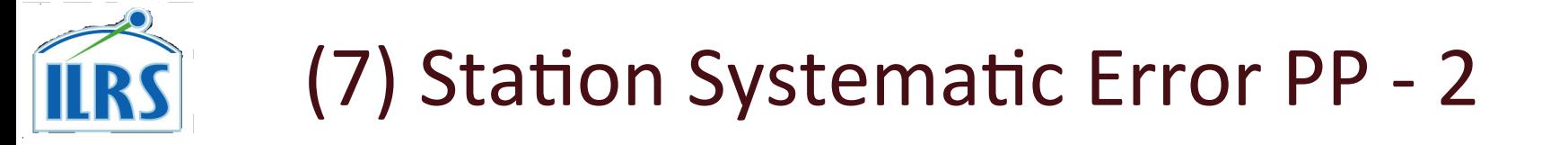

#### MONITORING SYSTEMATIC ERRORS AT ILRS STATIONS

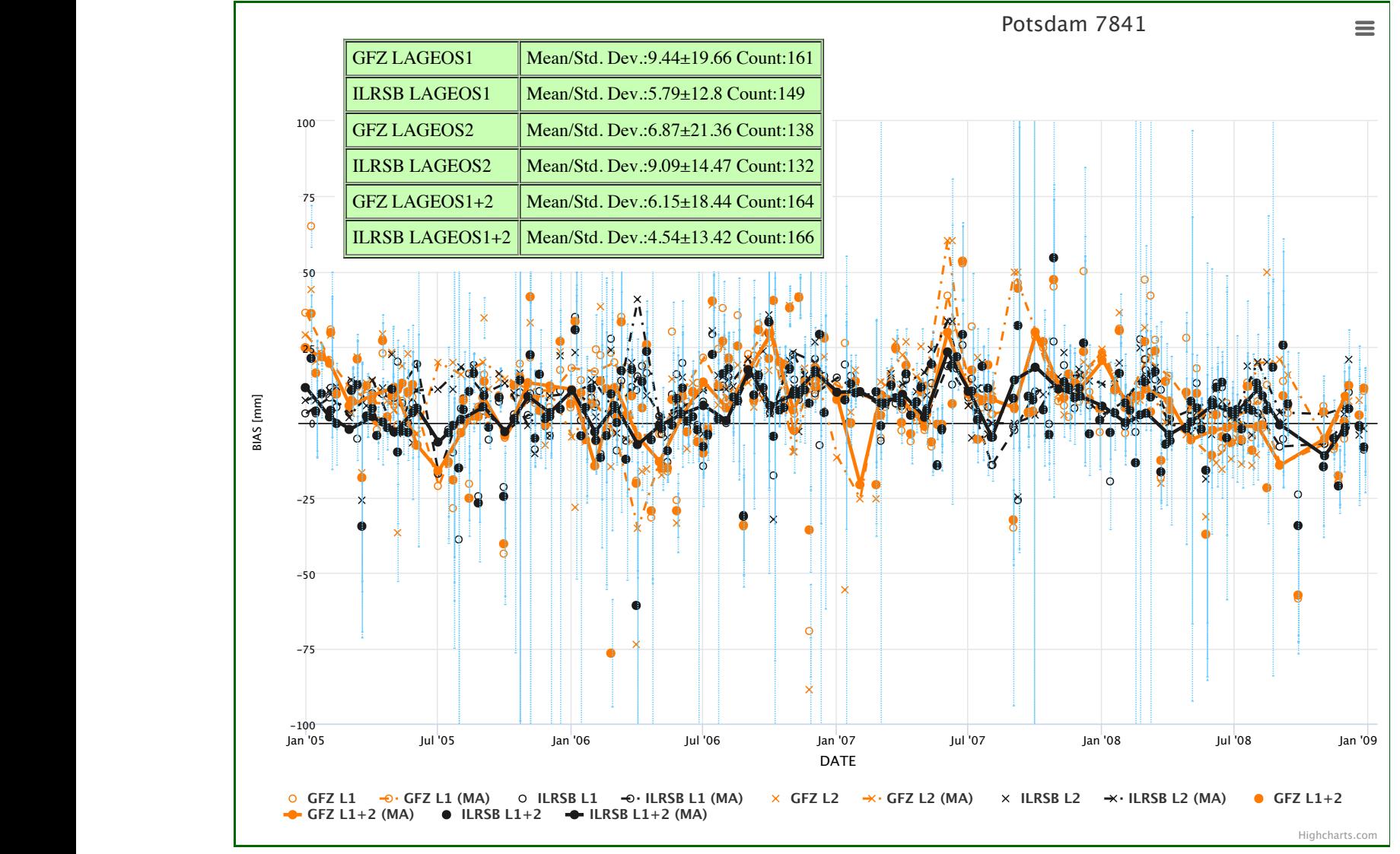

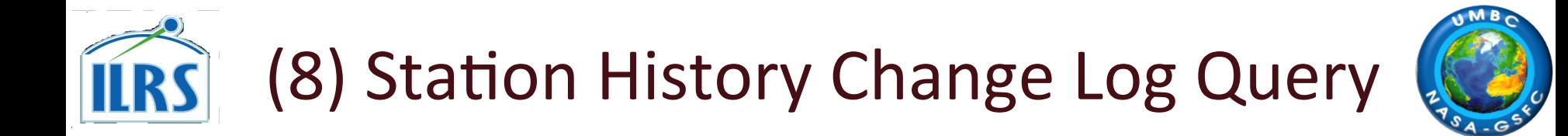

## **Station History Change Logs Query Engine**

select distinct \* from hst where station\_cdp\_no='7841' order by date, time Ouery:

Submit

### http://geodesy.jcet.umbc.edu/sch\_sci\_query/

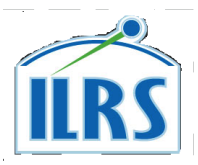

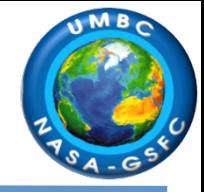

### **Query Result**

### [SELECT DISTINCT \* FROM HST WHERE STATION\_CDP\_NO='7841' ORDER BY DATE, TIME]

Get data file

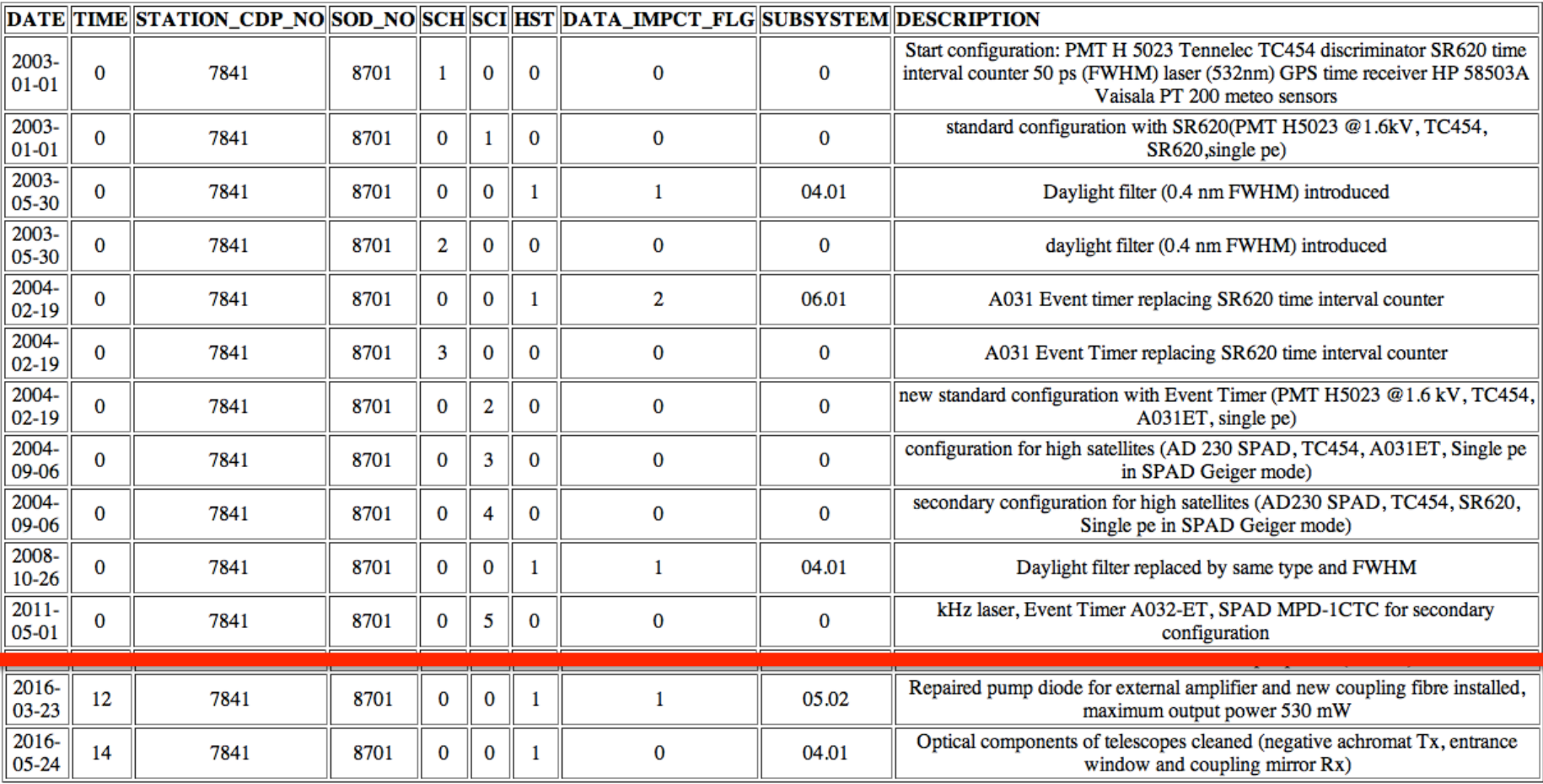

### (8) Station History Change Log - 7403 **TRS**

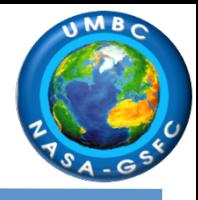

### **Query Result**

#### [SELECT \* FROM HST WHERE STATION\_CDP\_NO='7403']

Get data file

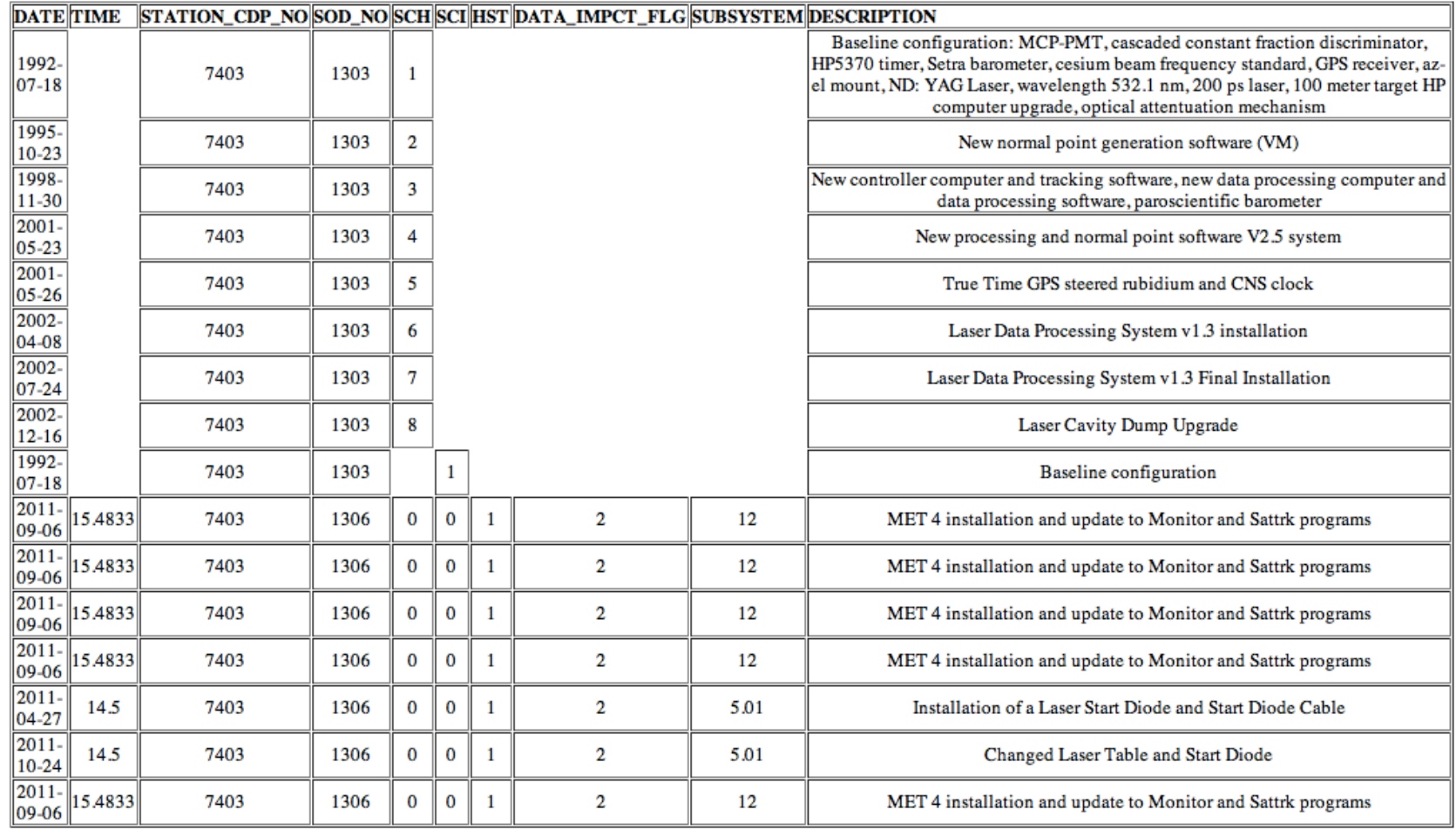

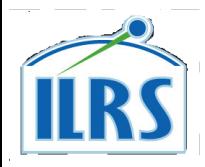

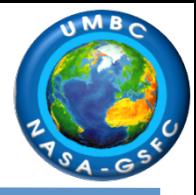

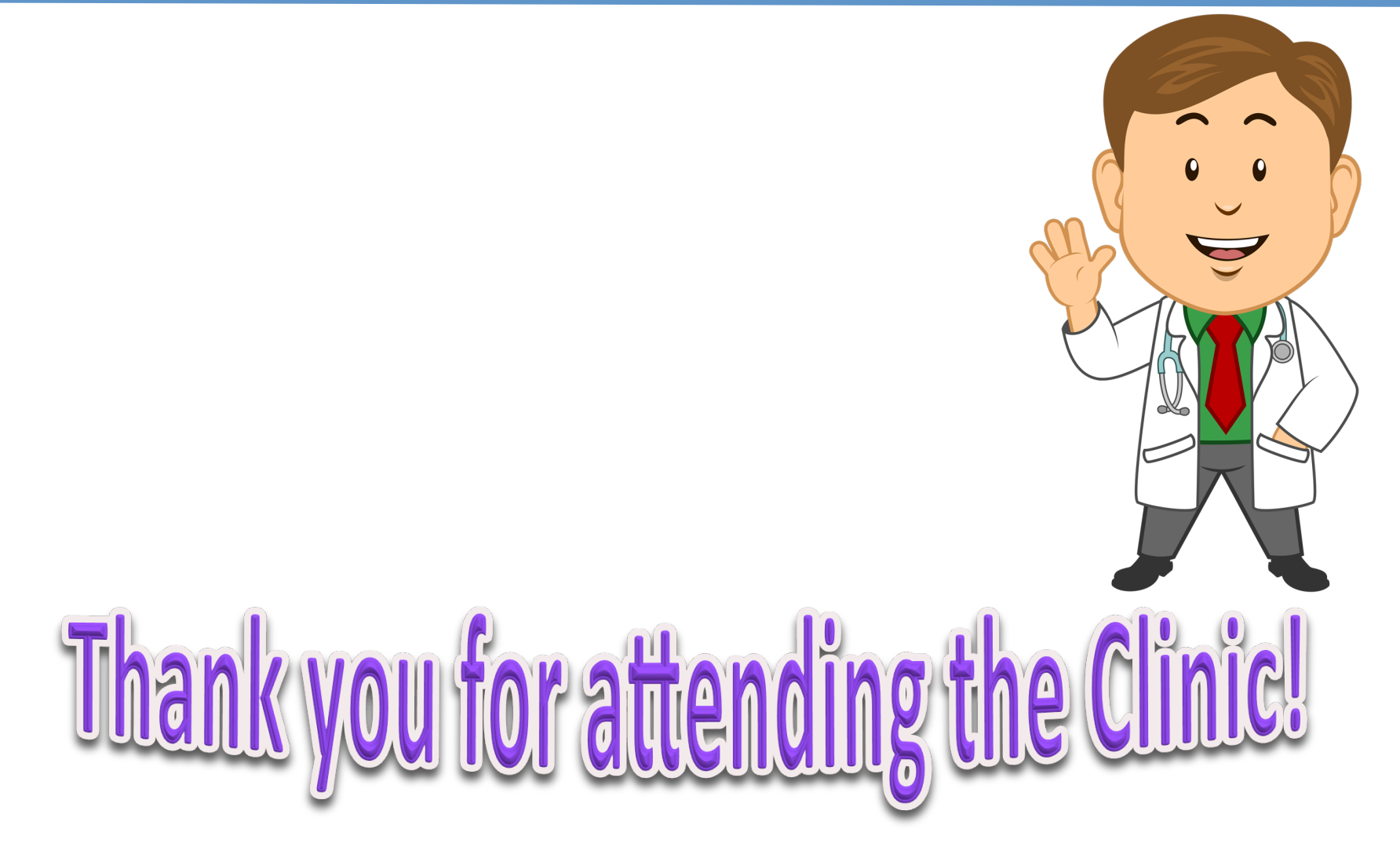

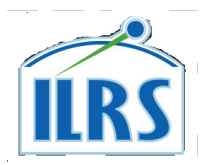

## **SLR SITE LOGs Spreadsheets**

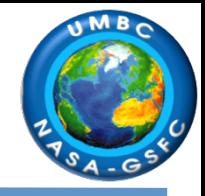

### mp://cddis.gsfc.nasa.gov/slr/slrlog

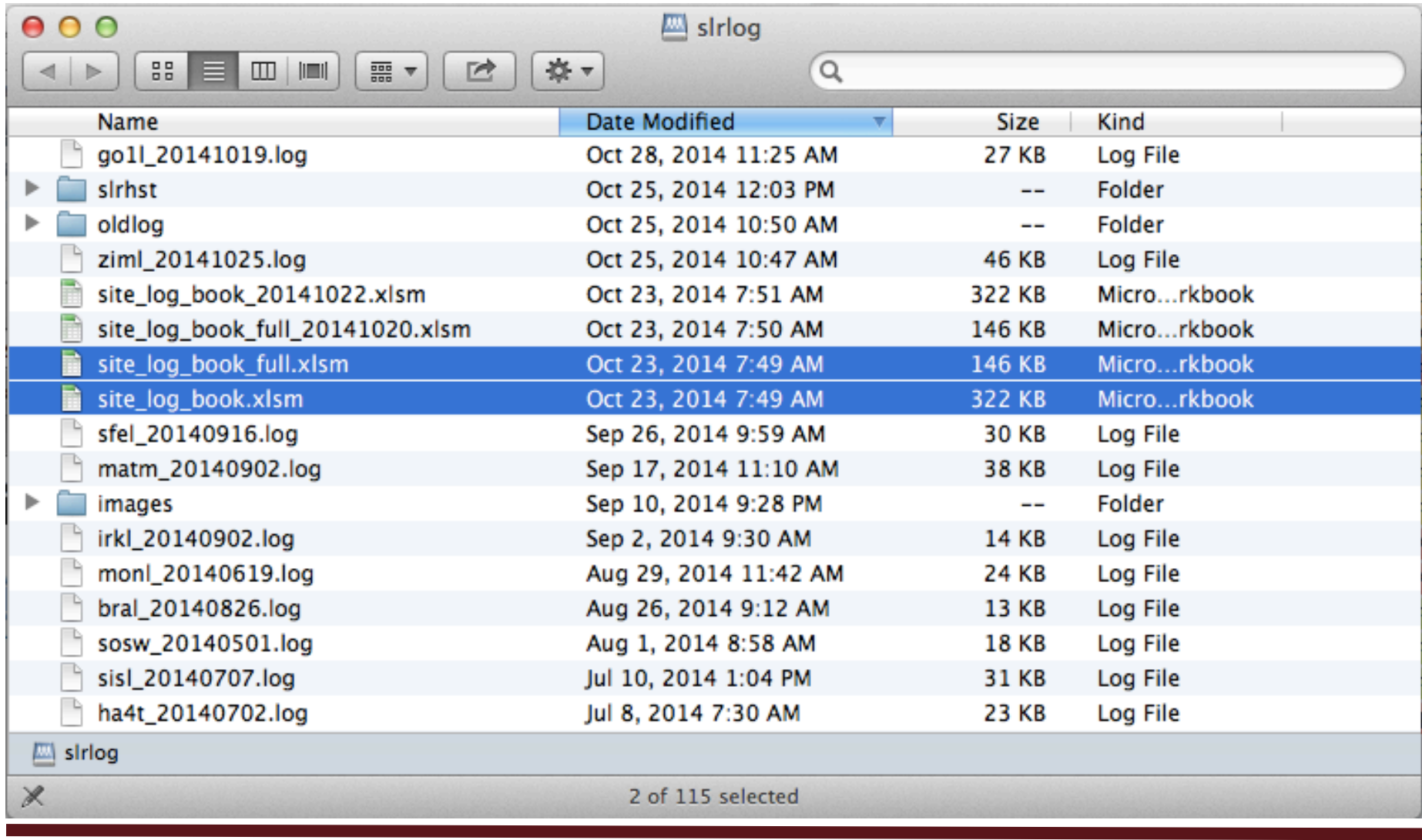

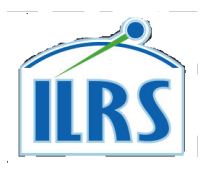

## **SLR SITE LOGs Summary: Current**

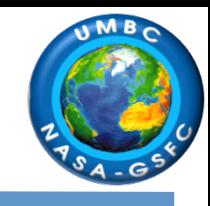

### Sections "0" to "17" as in each Site Log

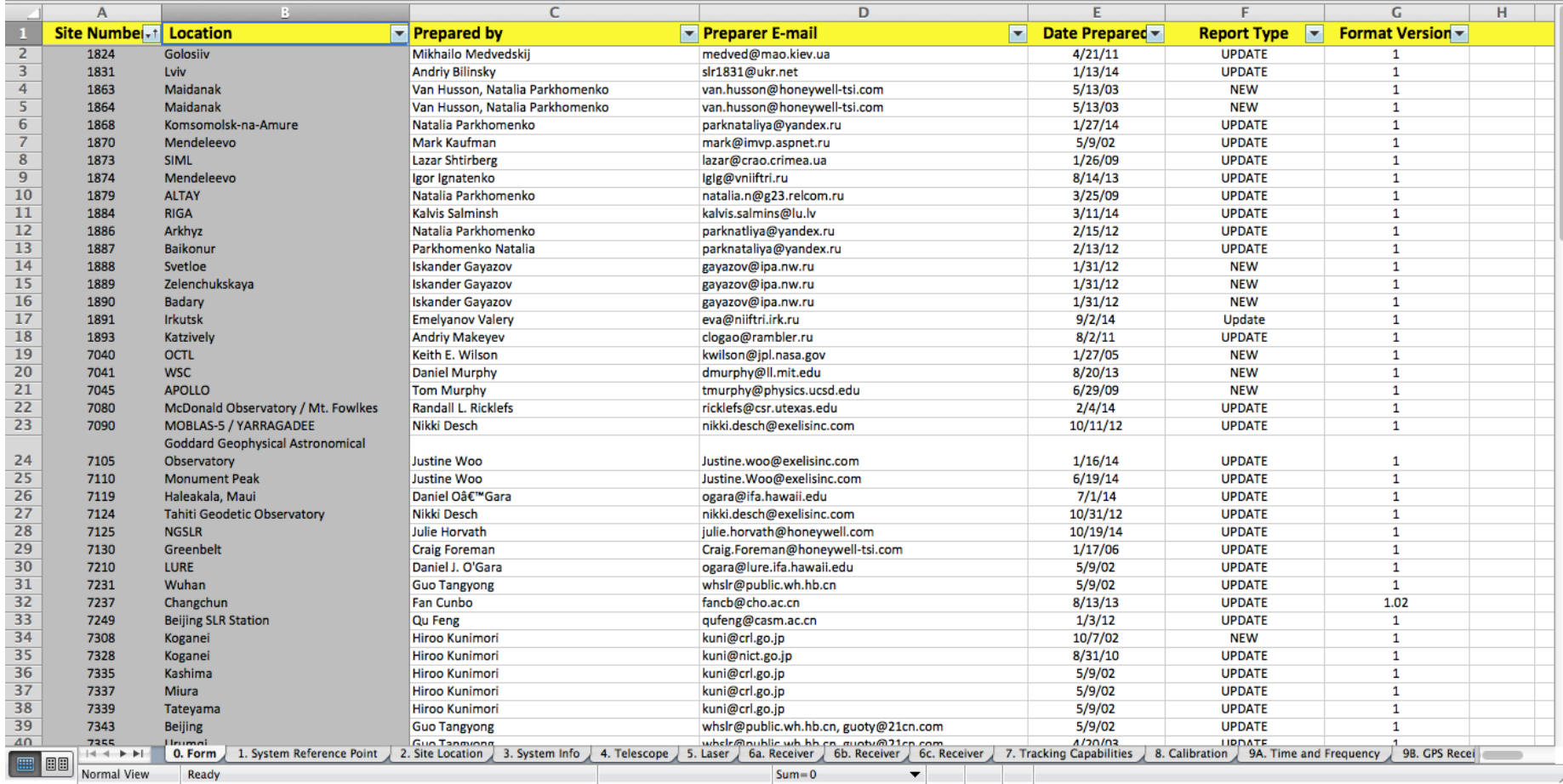

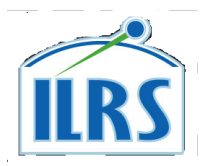

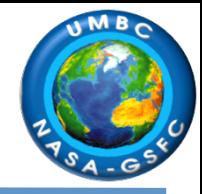

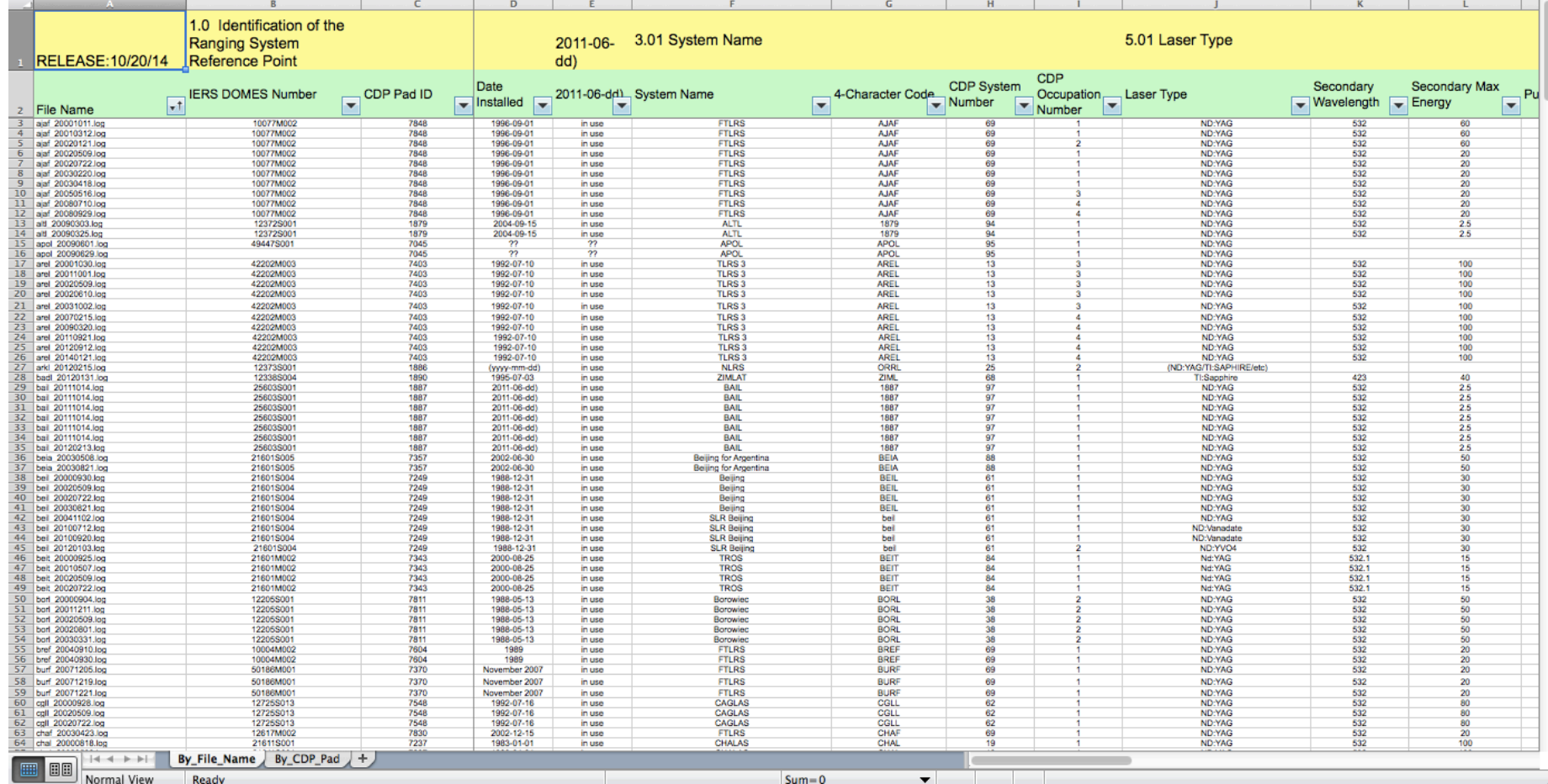